# Ambientes de computação de alto desempenho no LNCC

Roberto Pinto Souto MCTI/LNCC/CSR - CENAPAD-RJ rpsouto@lncc.br

24 de Marco de 2014

(Seminário da Pós-graduação) internacional de 2014 de Marco de 2014 de Marco de 2014 de 1/78

 $\Omega$ 

The South The

 $\leftarrow$   $\leftarrow$   $\leftarrow$ 

## Roteiro

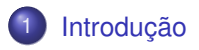

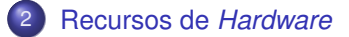

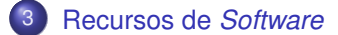

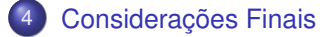

E

<span id="page-1-0"></span> $299$ 

Bara B

 $+$   $+$   $+$   $-$ 

 $\sim$  $\sim$ 

## Roteiro

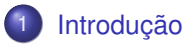

- 2 [Recursos de](#page-132-0) *Hardware*
- 3 [Recursos de](#page-168-0) *Software*
- Considerações Finais

E

<span id="page-2-0"></span> $299$ 

 $A \equiv 3$  and  $B$ 

4 日 ト 4 何 ト

### Apresentação

Diversas aplicações científicas podem executar um número tão elevado de operações que, a fim de que sejam finalizadas em um tempo factível, se faz necessária a utilização de máquinas com cada vez maior poder de processamento. Notadamente, estas são máquinas paralelas que possuem um determinado número de núcleos computacionais ("cores"), distribuídos em processadores convencionais (CPUs) e aceleradores (GPUs). E´ importante, portanto, o usuário que desejar reduzir o tempo de processamento de uma aplicação que roda sequencialmente, ter o conhecimento das diferentes opções de ferramentas computacionais que dão suporte à uma execução paralela. O LNCC dispõe de máquinas paralelas que contém compiladores, bibliotecas e ferramentas que possibilitam ao usuário obter desempenho paralelo dos códigos científicos utilizados. Neste seminário será dada uma visão geral destes recursos e de servicos em computação de alto desempenho disponibilizados no LNCC.

 $\Omega$ 

### Apresentação

Diversas aplicações científicas podem executar um número tão elevado de operações que, a fim de que sejam finalizadas em um tempo *factível*, se faz necessária a utilização de máquinas com cada vez maior poder de processamento. Notadamente, estas são máquinas paralelas que possuem um determinado número de núcleos computacionais ("cores"), distribuídos em processadores convencionais (CPUs) e aceleradores (GPUs). E´ importante, portanto, o usuário que desejar reduzir o tempo de processamento de uma aplicação que roda sequencialmente, ter o conhecimento das diferentes opções de ferramentas computacionais que dão suporte à uma execução paralela. O LNCC dispõe de máquinas paralelas que contém compiladores, bibliotecas e ferramentas que possibilitam ao usuário obter desempenho paralelo dos códigos científicos utilizados. Neste seminário será dada uma visão geral destes recursos e de servicos em computação de alto desempenho disponibilizados no LNCC.

 $\Omega$ 

### Apresentação

Diversas aplicações científicas podem executar um número tão elevado de operações que, a fim de que sejam finalizadas em um tempo *factível*, se faz necessária a utilização de máquinas com cada vez maior poder de processamento. Notadamente, estas são máquinas paralelas que possuem um determinado número de *núcleos computacionais ("cores"*), distribuídos em processadores convencionais (CPUs) e aceleradores (GPUs). E´ importante, portanto, o usuário que desejar reduzir o tempo de processamento de uma aplicação que roda sequencialmente, ter o conhecimento das diferentes opções de ferramentas computacionais que dão suporte à uma execução paralela. O LNCC dispõe de máquinas paralelas que contém compiladores, bibliotecas e ferramentas que possibilitam ao usuário obter desempenho paralelo dos códigos científicos utilizados. Neste seminário será dada uma visão geral destes recursos e de servicos em computação de alto desempenho disponibilizados no LNCC.

 $\Omega$ 

### Apresentação

Diversas aplicações científicas podem executar um número tão elevado de operações que, a fim de que sejam finalizadas em um tempo *factível*, se faz necessária a utilização de máquinas com cada vez maior poder de processamento. Notadamente, estas são máquinas paralelas que possuem um determinado número de *núcleos computacionais ("cores"*), distribuídos em processadores convencionais (*CPUs*) e aceleradores (*GPUs*). E´ importante, portanto, o usuário que desejar reduzir o tempo de processamento de uma aplicação que roda sequencialmente, ter o conhecimento das diferentes opções de ferramentas computacionais que dão suporte à uma execução paralela. O LNCC dispõe de máquinas paralelas que contém compiladores, bibliotecas e ferramentas que possibilitam ao usuário obter desempenho paralelo dos códigos científicos utilizados. Neste seminário será dada uma visão geral destes recursos e de servicos em computação de alto desempenho disponibilizados no LNCC.

 $\Omega$ 

### Apresentação

Diversas aplicações científicas podem executar um número tão elevado de operações que, a fim de que sejam finalizadas em um tempo *factível*, se faz necessária a utilização de máquinas com cada vez maior poder de processamento. Notadamente, estas são máquinas paralelas que possuem um determinado número de *núcleos computacionais ("cores"*), distribuídos em processadores convencionais (*CPUs*) e aceleradores (*GPUs*). E´ importante, portanto, o usuário que desejar reduzir o tempo de processamento de uma aplicação que roda sequencialmente, ter o conhecimento das diferentes opções de ferramentas computacionais que dão suporte à uma execução paralela. O LNCC dispõe de máquinas paralelas que contém compiladores, bibliotecas e ferramentas que possibilitam ao usuário obter desempenho paralelo dos códigos científicos utilizados. Neste seminário será dada uma visão geral destes recursos e de servicos em computação de alto desempenho disponibilizados no LNCC.

 $\Omega$ 

### Apresentação

Diversas aplicações científicas podem executar um número tão elevado de operações que, a fim de que sejam finalizadas em um tempo *factível*, se faz necessária a utilização de máquinas com cada vez maior poder de processamento. Notadamente, estas são máquinas paralelas que possuem um determinado número de *núcleos computacionais ("cores"*), distribuídos em processadores convencionais (*CPUs*) e aceleradores (*GPUs*). E´ importante, portanto, o usuário que desejar reduzir o tempo de processamento de uma aplicação que roda sequencialmente, ter o conhecimento das diferentes opções de *ferramentas computacionais* que dão suporte à uma execução paralela. O LNCC dispõe de máquinas paralelas que contém compiladores, bibliotecas e ferramentas que possibilitam ao usuário obter desempenho paralelo dos códigos científicos utilizados. Neste seminário será dada uma visão geral destes recursos e de servicos em computação de alto desempenho disponibilizados no LNCC.

 $\Omega$ 

### Apresentação

Diversas aplicações científicas podem executar um número tão elevado de operações que, a fim de que sejam finalizadas em um tempo *factível*, se faz necessária a utilização de máquinas com cada vez maior poder de processamento. Notadamente, estas são máquinas paralelas que possuem um determinado número de *núcleos computacionais ("cores"*), distribuídos em processadores convencionais (*CPUs*) e aceleradores (*GPUs*). E´ importante, portanto, o usuário que desejar reduzir o tempo de processamento de uma aplicação que roda sequencialmente, ter o conhecimento das diferentes opções de *ferramentas computacionais* que dão suporte à uma *execução paralela*. O LNCC dispõe de máquinas paralelas que contém compiladores, bibliotecas e ferramentas que possibilitam ao usuário obter desempenho paralelo dos códigos científicos utilizados. Neste seminário será dada uma visão geral destes recursos e de servicos em computação de alto desempenho disponibilizados no LNCC.

 $\Omega$ 

4 0 8 4 6 8 4 9 8 4 9 8 1

### Apresentação

Diversas aplicações científicas podem executar um número tão elevado de operações que, a fim de que sejam finalizadas em um tempo *factível*, se faz necessária a utilização de máquinas com cada vez maior poder de processamento. Notadamente, estas são máquinas paralelas que possuem um determinado número de *núcleos computacionais ("cores"*), distribuídos em processadores convencionais (*CPUs*) e aceleradores (*GPUs*). E´ importante, portanto, o usuário que desejar reduzir o tempo de processamento de uma aplicação que roda sequencialmente, ter o conhecimento das diferentes opções de *ferramentas computacionais* que dão suporte à uma *execução paralela*. O LNCC dispõe de máquinas paralelas que contém compiladores, bibliotecas e ferramentas que possibilitam ao usuário obter desempenho paralelo dos códigos científicos utilizados. Neste seminário será dada uma visão geral destes recursos e de servicos em *computação de alto desempenho* disponibilizados no LNCC.

 $\Omega$ 

4 0 8 4 4 9 8 4 9 8 4 9 8

## Computação de Alto Desempenho

重

 $299$ 

 $(0,1)$   $(0,1)$   $(0,1)$   $(1,1)$   $(1,1)$   $(1,1)$ 

## Computação de Alto Desempenho High Performance Computing (HPC)

Þ

 $QQ$ 

ヨメ イヨメ

14.1

4 ロ ト ィ *同* ト

# Computação de Alto Desempenho High Performance Computing (HPC)

### **Definition**

"High Performance Computing most generally refers to the practice of aggregating computing power in a way that delivers much higher performance than one could get out of a typical desktop computer or workstation in order to solve large problems in science, engineering, or business."

FONTE: **<http://insidehpc.com/hpc-basic-training/what-is-hpc>**

 $\Omega$ 

イロト イ押ト イヨト イヨトー

# Computação de Alto Desempenho High Performance Computing (HPC)

### **Definition**

"High Performance Computing most generally refers to the practice of aggregating computing power in a way that delivers much higher performance than one could get out of a typical desktop computer or workstation in order to solve large problems in science, engineering, or business."

FONTE: **<http://insidehpc.com/hpc-basic-training/what-is-hpc>**

## Definição - *tradução livre*

"Computação de Alto Desempenho, de um modo geral, se refere à prática de agregar poder de processamento a fim de proporcionar um desempenho muito maior do que se poderia obter de um desktop ou estação de trabalho, para resolver grandes problemas em ciencia, em engenharia ou comerciais." ˆ FONTE: **<http://insidehpc.com/hpc-basic-training/what-is-hpc>**

 $QQ$ 

 $(0.125 \times 10^{-14} \text{ m}) \times 10^{-14} \text{ m}$ 

# Instituições que demandam poder computacional

## **Comerciais**

- Ramo financeiro:
- Seguradoras;
- **•** Sistemas industriais;

## **Científicas**

- **·** Universidades:
- **O** Centros de pesquisa;
- $\bullet$  Indústrias aeronáutica, automobilística, de energia, entre outras;

E

<span id="page-15-0"></span> $\Omega$ 

**REPARE** 

4 ロ ト ィ *同* ト

## Problemas de Grande Porte

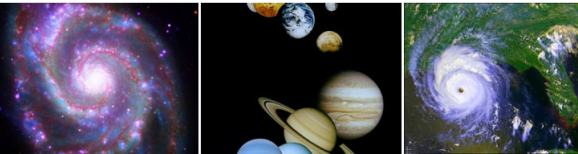

**Galaxy Formation** 

**Planetary Movments** 

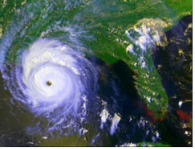

**Climate Change** 

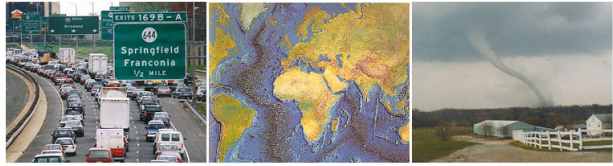

**Rush Hour Traffic** 

**Plate Tectonics** 

Weather

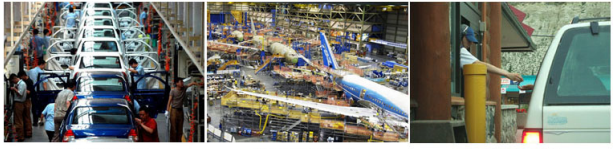

**Auto Assembly** 

**Jet Construction** 

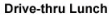

#### FONTE: **[https://computing.llnl.gov/tutorials/parallel\\_comp/](https://computing.llnl.gov/tutorials/parallel_comp/)**

<span id="page-16-0"></span> $QQ$ 

# Simulações de Grande Porte

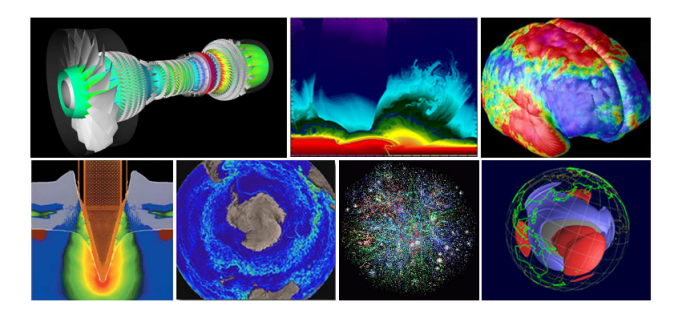

Aplicações Científicas:

重

<span id="page-17-0"></span> $299$ 

メロトメ 御 トメ 君 トメ 君 ト

## Simulações de Grande Porte

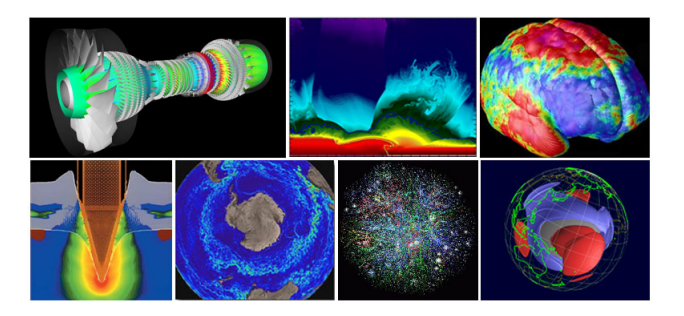

Aplicações Científicas:

Atmosfera, ambiental Física: aplicada, nuclear, da partícula, matéria condensada, fusão, fotônica Biociência, Biotecnologia, Genética Química Geologia

Engenharia Mecânica: indústria aeroespacial, indústria automobilística, energia Engenharia Elétrica: projeto de circuitos, microeletrôncia Ciência da Computação, Matemática Defesa, material bélico

(ロトイ部)→(差)→(差)→

в

 $QQ$ 

# Aplicações Científicas no LNCC

- **•** Previsão do Tempo
- **Meta-heurísticas Massivamente Paralelas**
- Metodos de Elementos Finitos Multi-escalas ´
- **Predicão de Estruturas de Proteínas**
- Simulação Paralela de Computação Quântica
- $\bullet$  Simulação em Reservatórios de Petróleo
- **•** Bionformática
- Workflow Científico para Modelagem de Biodiversidade
- Gerenciamento e Mineração de Dados em Ciência
- Simulação Computacional do Sistema Cardiovascular Humano

G.  $\Omega$ 

化重氮化重氮

## Processamento Paralelo

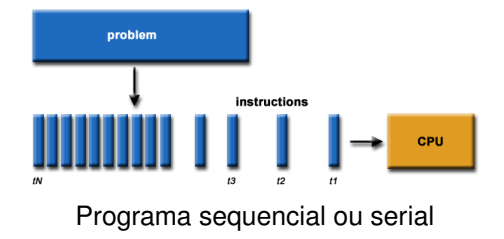

÷.

 $299$ 

## Processamento Paralelo

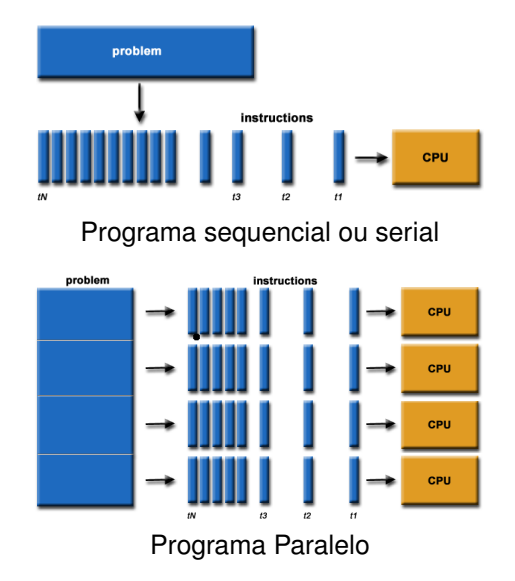

÷.

 $299$ 

医下す 医下

 $+$   $+$   $+$   $-$ 

 $\sim$  $\mathcal{A}$ 

Memória compartilhada

Memória Distribuída

 $\Rightarrow$ 

 $299$ 

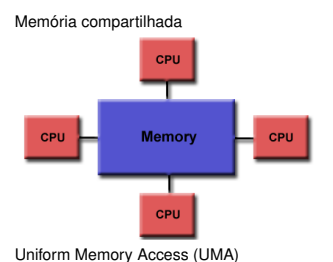

Memória Distribuída

÷.

 $299$ 

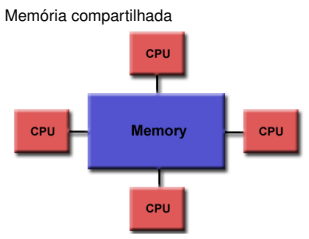

Uniform Memory Access (UMA)

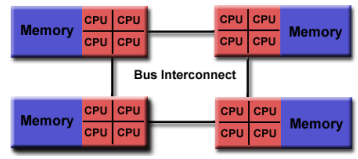

Non-Uniform Memory Access (NUMA)

Memória Distribuída

÷.

 $QQ$ 

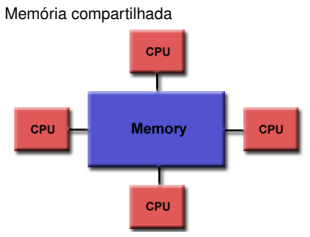

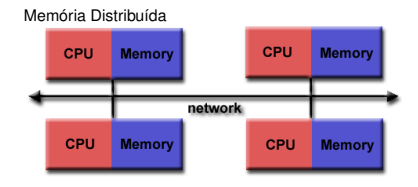

Uniform Memory Access (UMA)

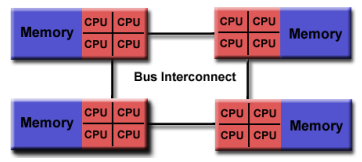

Non-Uniform Memory Access (NUMA)

 $\Rightarrow$ 

 $QQ$ 

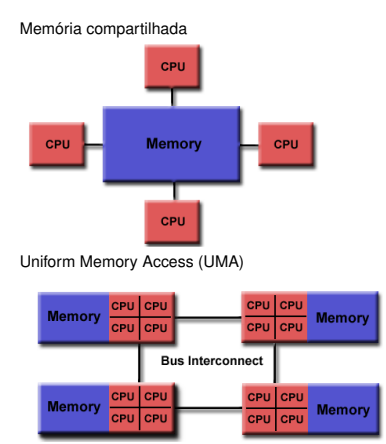

Non-Uniform Memory Access (NUMA)

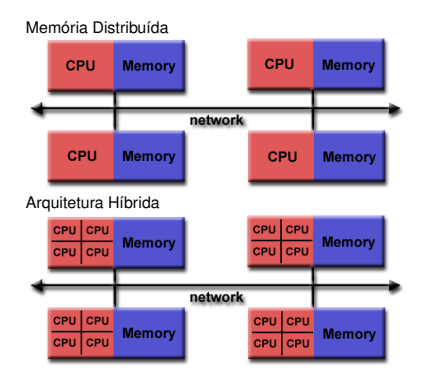

 $\Rightarrow$ 

 $QQ$ 

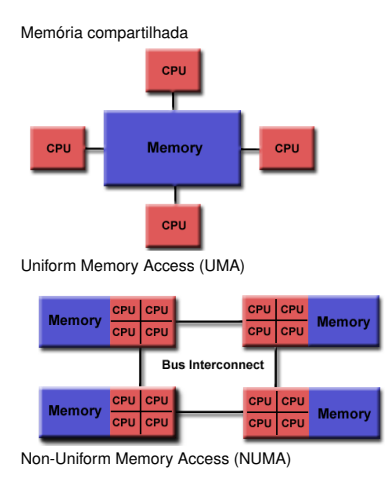

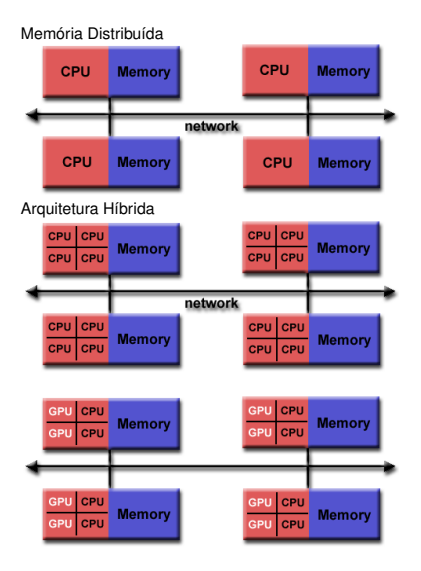

÷.

 $QQ$ 

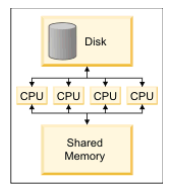

Symmetric Multi-Processing (SMP)

÷.

 $299$ 

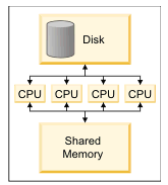

Symmetric Multi-Processing (SMP)

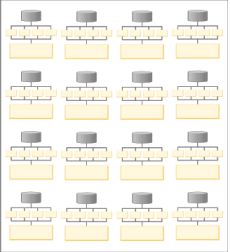

Massively Parallel Processing (MPP)

÷.

 $299$ 

 $(0,1)$   $(0,1)$   $(0,1)$   $(1,1)$   $(1,1)$   $(1,1)$ 

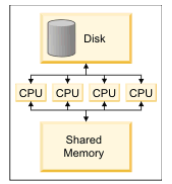

Symmetric Multi-Processing (SMP)

| مبنه مبنه منبه منبه     |  |
|-------------------------|--|
| وأباء وأباء وأباء وأباء |  |
| وأبو وأبو وأباء وأباء   |  |
| فتقويته بتبه وتق        |  |

Massively Parallel Processing (MPP)

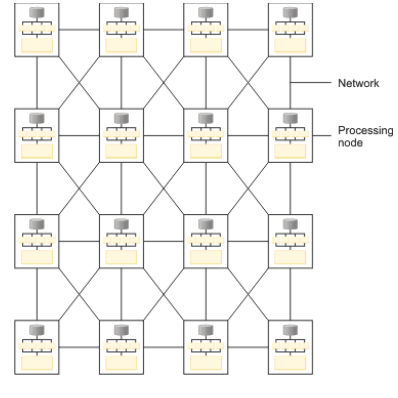

Cluster

 $\equiv$ 

 $QQ$ 

K ロ ▶ K 個 ▶ K 重 ▶ K 重 ▶ …

## **Cluster**

重

 $299$ 

メロトメ 御 トメ ヨ トメ ヨト

## **Cluster**

 $\bullet$  computadores agregados por uma rede de interconexão;

-41

 $QQ$ 

4 0 8

## **Cluster**

 $\bullet$  computadores agregados por uma rede de interconexão;

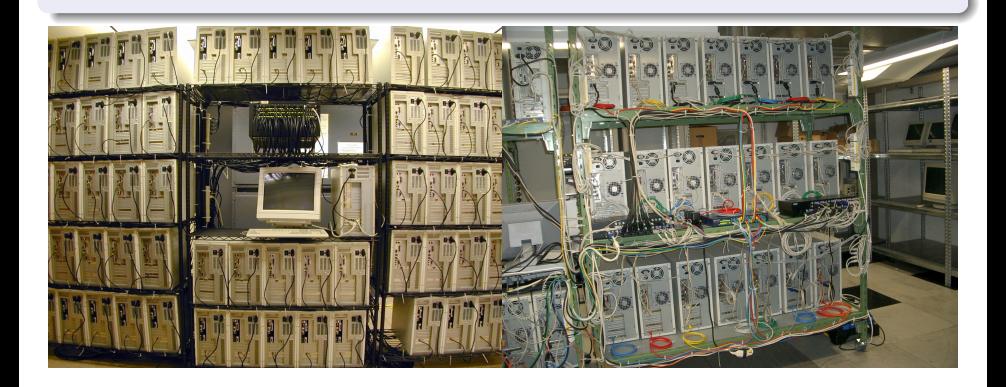

 $\Omega$ 

イロト イ押ト イヨト イヨ

## **Cluster**

- $\bullet$  computadores agregados por uma rede de interconexão;
- $\bullet$  máquina de memória distribuída;

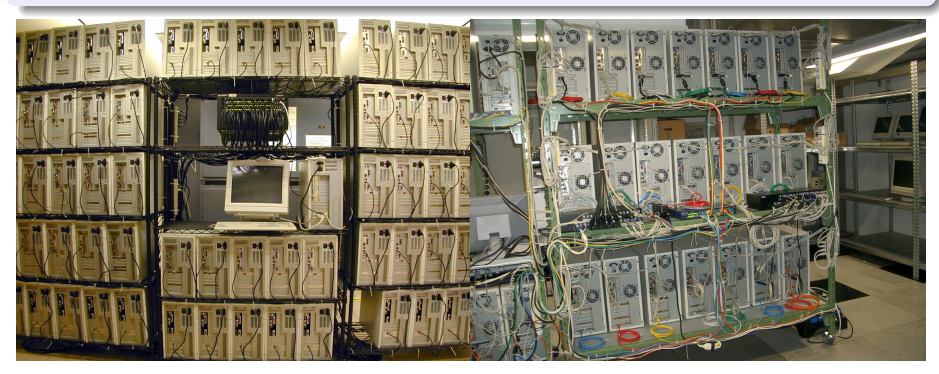

 $\Omega$ 

イロト イ押ト イヨト イヨ

## **Cluster**

- $\bullet$  computadores agregados por uma rede de interconexão;
- · máquina de memória distribuída;

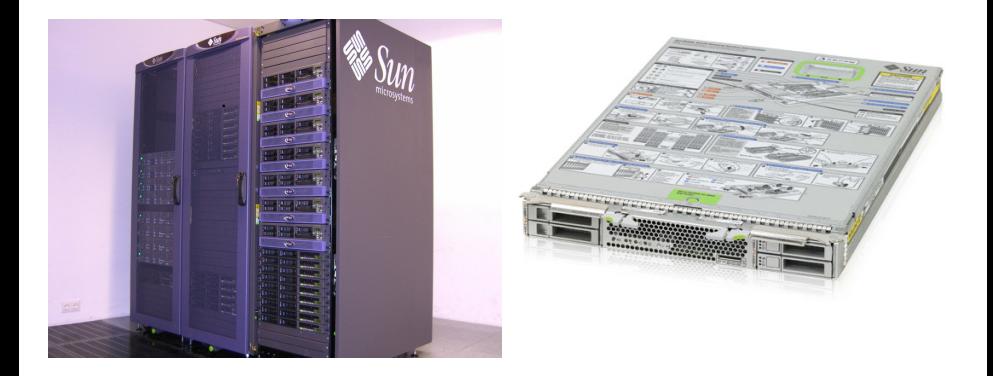

E.

 $\Omega$ 

4 0 8
### Propriedades

 $\bullet$  Boa relação Custo/Desempenho

重

 $299$ 

 $A \cap \overline{B} \rightarrow A \Rightarrow A \Rightarrow A \Rightarrow B$ 

4 0 8

### Propriedades

- $\bullet$  Boa relação Custo/Desempenho
- $\bullet$  Configuração ajustável

重

 $299$ 

 $\leftarrow$   $\Box$   $\rightarrow$  $\leftarrow$  $\mathbf{p}$  $\mathcal{A}$ ラメス 国

### Propriedades

- $\bullet$  Boa relação Custo/Desempenho
- $\bullet$  Configuração ajustável
- **·** Escalável

重

 $299$ 

化重新分量

4 ロ ト ィ *同* ト

### Propriedades

- $\bullet$  Boa relação Custo/Desempenho
- $\bullet$  Configuração ajustável
- **·** Escalável
- $\bullet$  Rápida incorporação de novas tecnologias

E

 $QQQ$ 

化重新分量

4 ロ ト ィ *同* ト

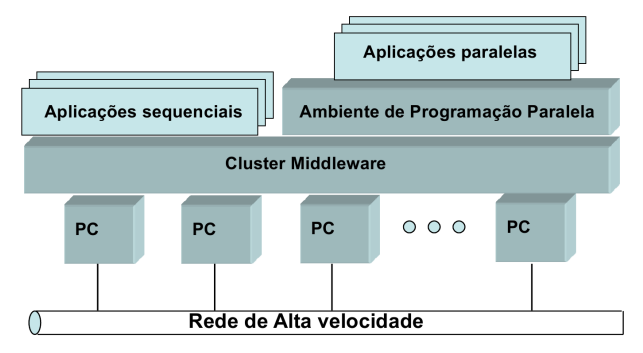

重

 $299$ 

(ロトイ部)→(差)→(差)→

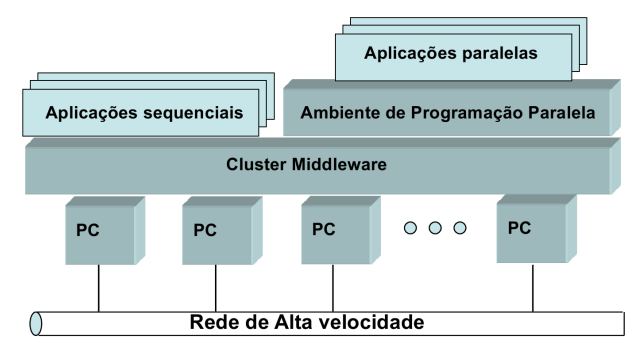

**Rede de Alta Velocidade / Rede de Interconexão** 

÷.

 $\Omega$ 

 $(0,1)$   $(0,1)$   $(0,1)$   $(1,1)$   $(1,1)$   $(1,1)$   $(1,1)$   $(1,1)$   $(1,1)$   $(1,1)$   $(1,1)$   $(1,1)$   $(1,1)$   $(1,1)$   $(1,1)$   $(1,1)$   $(1,1)$   $(1,1)$   $(1,1)$   $(1,1)$   $(1,1)$   $(1,1)$   $(1,1)$   $(1,1)$   $(1,1)$   $(1,1)$   $(1,1)$   $(1,1$ 

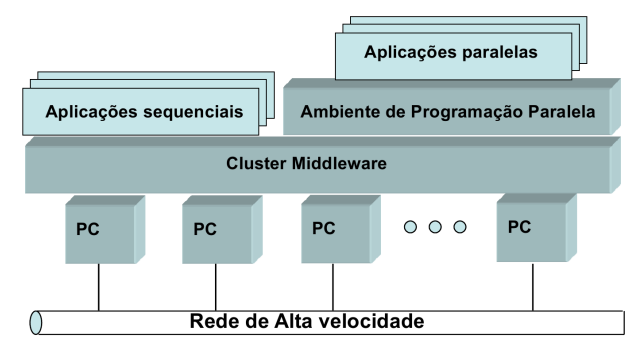

#### **Rede de Alta Velocidade / Rede de Interconexão**

**• Padrões:** Gigabit Ethernet (até 100 Gb/s), Infiniband (até 300 Gb/s) e Proprietárias

в

 $\Omega$ 

 $(0,1)$   $(0,1)$   $(0,1)$   $(1,1)$   $(1,1)$   $(1,1)$   $(1,1)$   $(1,1)$   $(1,1)$   $(1,1)$   $(1,1)$   $(1,1)$   $(1,1)$   $(1,1)$   $(1,1)$   $(1,1)$   $(1,1)$   $(1,1)$   $(1,1)$   $(1,1)$   $(1,1)$   $(1,1)$   $(1,1)$   $(1,1)$   $(1,1)$   $(1,1)$   $(1,1)$   $(1,1$ 

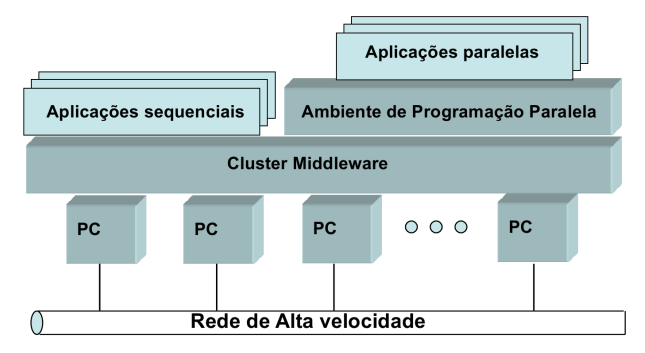

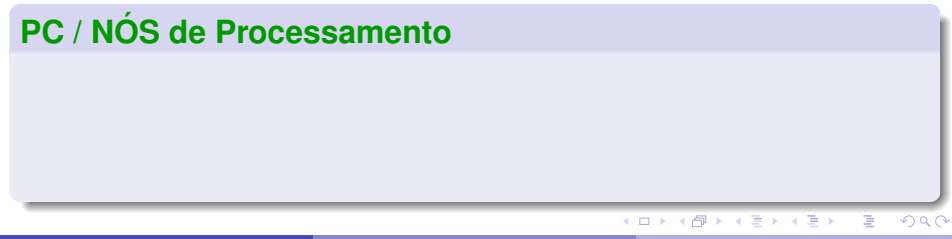

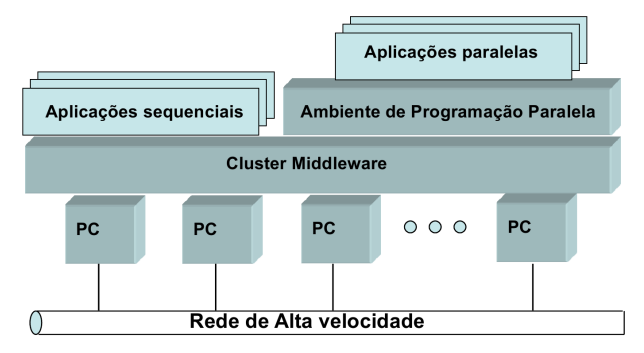

### **PC / NOS de Processamento ´**

**Arquiteturas:** multi-core (CPUs) e many-core (coprocessadores)

B

 $299$ 

KON KAN KENYEN

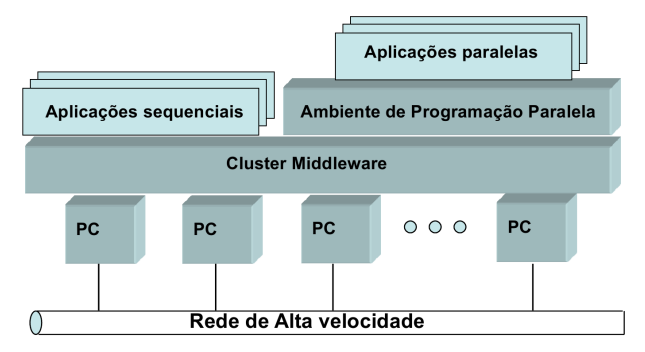

### **PC / NOS de Processamento ´**

- **Arquiteturas:** multi-core (CPUs) e many-core (coprocessadores)
- **multi-core:** Intel Xeon, AMD Opteron, IBM Power

в

 $QQ$ 

KON KAN KENYEN

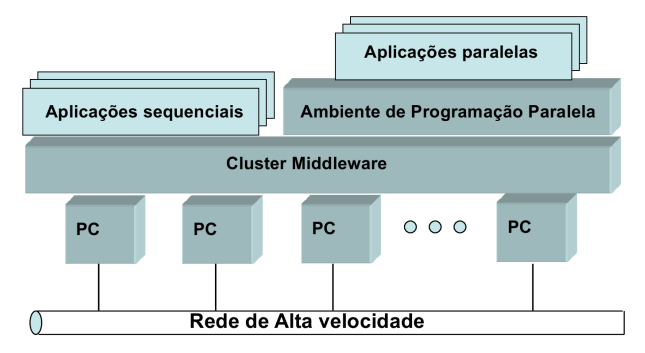

### **PC / NOS de Processamento ´**

- **Arquiteturas:** multi-core (CPUs) e many-core (coprocessadores)
- **multi-core:** Intel Xeon, AMD Opteron, IBM Power
- **many-core:** Intel Xeon Phi, AMD ATI Radeon, Nvidia Tesla

в

 $QQ$ 

イロト イ押 トイラト イラト

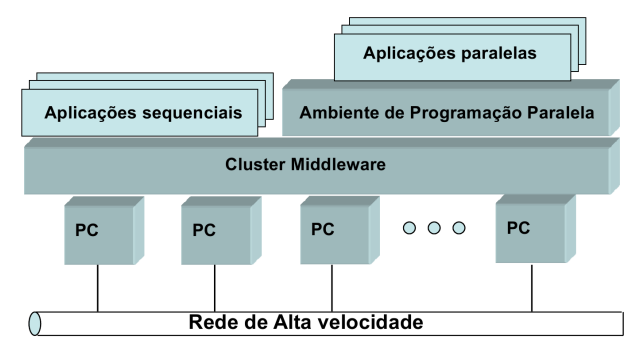

**Cluster Middleware**

÷.

 $QQQ$ 

 $(0,1)$   $(0,1)$   $(0,1)$   $(1,1)$   $(1,1)$   $(1,1)$ 

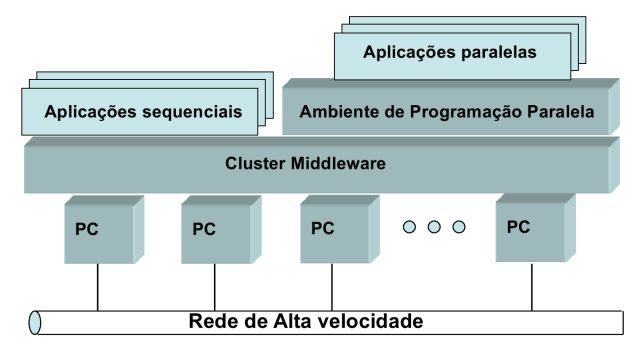

#### **Cluster Middleware**

**• Sistema Operacional:** CentOS, Suse, Debian, etc ...

в

 $\Omega$ 

 $(0,1)$   $(0,1)$   $(0,1)$   $(1,1)$   $(1,1)$   $(1,1)$   $(1,1)$   $(1,1)$   $(1,1)$   $(1,1)$   $(1,1)$   $(1,1)$   $(1,1)$   $(1,1)$   $(1,1)$   $(1,1)$   $(1,1)$   $(1,1)$   $(1,1)$   $(1,1)$   $(1,1)$   $(1,1)$   $(1,1)$   $(1,1)$   $(1,1)$   $(1,1)$   $(1,1)$   $(1,1$ 

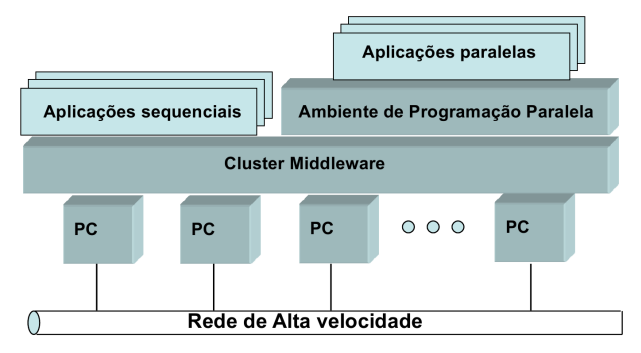

#### **Cluster Middleware**

- **Sistema Operacional:** CentOS, Suse, Debian, etc ...
- **Sistema de Gerenciamento de Recursos:** PBS/Torque, SGE, etc...

в

 $\Omega$ 

 $(0,1)$   $(0,1)$   $(0,1)$   $(1,1)$   $(1,1)$   $(1,1)$   $(1,1)$   $(1,1)$   $(1,1)$   $(1,1)$   $(1,1)$   $(1,1)$   $(1,1)$   $(1,1)$   $(1,1)$   $(1,1)$   $(1,1)$   $(1,1)$   $(1,1)$   $(1,1)$   $(1,1)$   $(1,1)$   $(1,1)$   $(1,1)$   $(1,1)$   $(1,1)$   $(1,1)$   $(1,1$ 

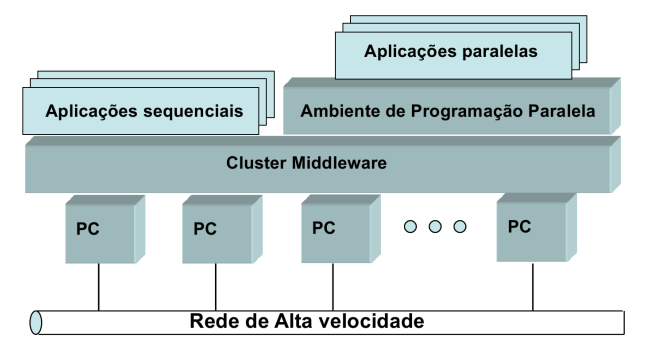

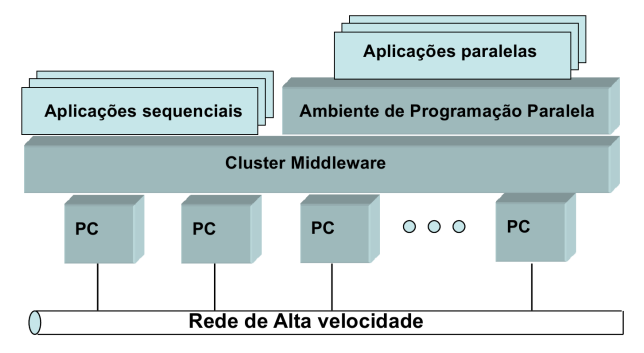

#### **Ambiente de Programação Paralela**

**Entre os nós / memória distribuída:** MPI (Message Passing Interface)

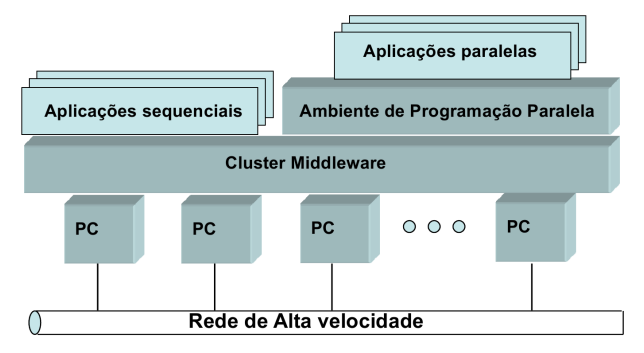

- **Entre os nós / memória distribuída: MPI (Message Passing Interface)**
- $\bullet$  Dentro do nó / memória compartilhada: pthreads, OpenMP, OpenACC, OpenCL

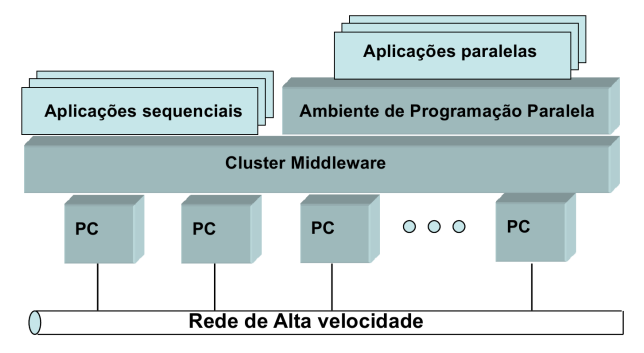

- **Entre os nós / memória distribuída: MPI (Message Passing Interface)** OpenSHMEM**\***, UPC (Unified Parallel C)**\***, CAF (Co-Array Fortran)**\***
- $\bullet$  Dentro do nó / memória compartilhada: pthreads, OpenMP, OpenACC, OpenCL

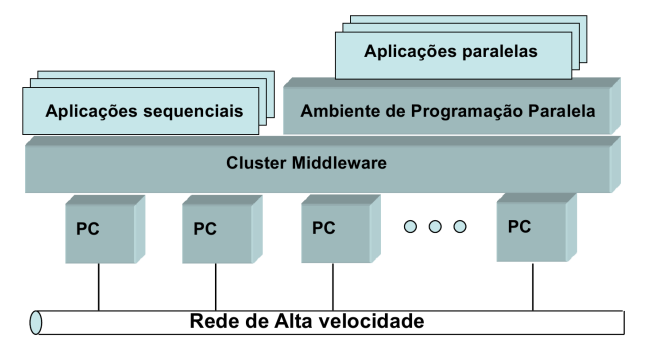

- **Entre os nós / memória distribuída: MPI (Message Passing Interface)** OpenSHMEM**\***, UPC (Unified Parallel C)**\***, CAF (Co-Array Fortran)**\***
- $\bullet$  Dentro do nó / memória compartilhada: pthreads, OpenMP, OpenACC, OpenCL, CilkPlus**\***, TBB**\***, CUDA**\***

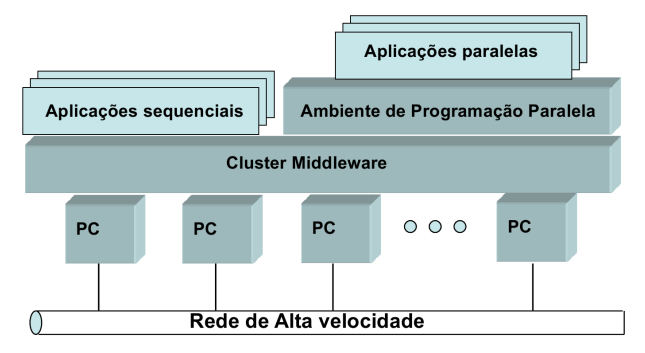

- **Entre os nós / memória distribuída: MPI (Message Passing Interface) \*PGAS** (Partioned Global Address Space)
- **0** Dentro do nó / memória compartilhada: pthreads, OpenMP, OpenACC, OpenCL, **\*"Proprietarias" ´**

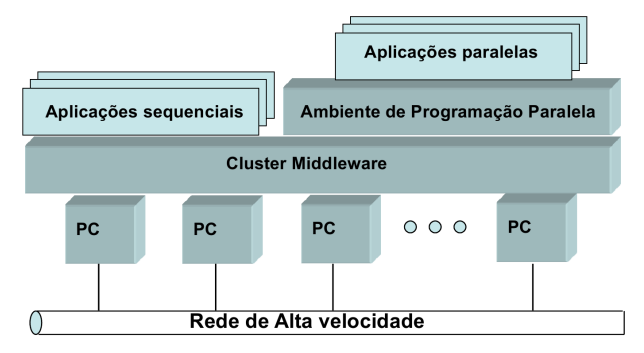

#### **Ambiente de Programação Paralela**

**Compiladores (***produção***):** GNU, Intel, PGI, Cray

∍

 $\Omega$ 

化重氮化重氮

4 ロ ト ィ *同* ト

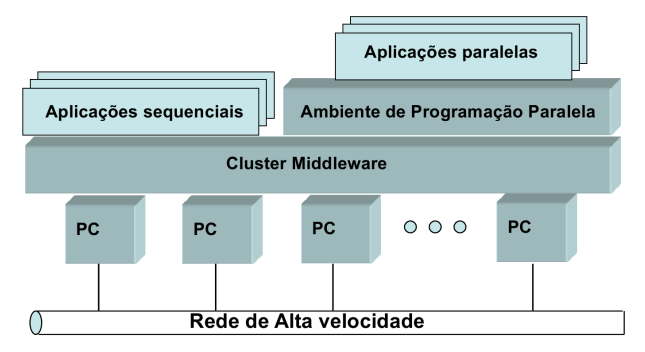

#### **Ambiente de Programação Paralela**

- **Compiladores (***produção***):** GNU, Intel, PGI, Cray
- **Compiladores (***pesquisa***):** Open64/OpenUH Mercurium/Nanos++ (*BSC*), Rose (*LLNL*)

Þ

 $\Omega$ 

イロト イ押ト イヨト イヨト

### **Desafios**

**Escalabilidade:** física e de aplicação;

重

 $299$ 

イロトメ 倒 トメ 差 トメ 差

#### **Desafios**

- **Escalabilidade:** física e de aplicação;
- **Disponibilidade:** gerenciamento de falhas;

E

 $QQQ$ 

ラメス 国

 $\sim$  $\mathcal{A}$ 

4 0 8 1  $\leftarrow$ 

#### **Desafios**

- **Escalabilidade:** física e de aplicação;
- **Disponibilidade:** gerenciamento de falhas;
- **Imagem única do sistema:** parece ao usuário como se fosse um único sistema;

 $\Omega$ 

医下半面

4 0 8

 $\leftarrow$   $\leftarrow$   $\leftarrow$ 

#### **Desafios**

- **Escalabilidade:** física e de aplicação;
- **Disponibilidade:** gerenciamento de falhas;
- **Imagem única do sistema:** parece ao usuário como se fosse um único sistema;
- **· Comunicação rápida:** redes e protocolos de comunicação;

 $\Omega$ 

医下半面

4 0 8

#### Desafios

- **Escalabilidade:** física e de aplicação;
- **Disponibilidade:** gerenciamento de falhas;
- **Imagem única do sistema:** parece ao usuário como se fosse um único sistema;
- **· Comunicação rápida:** redes e protocolos de comunicação;
- **· Balanceamento de carga:** CPU, rede, memória, discos;

 $\Omega$ 

The South The

#### Desafios

- **Escalabilidade:** física e de aplicação;
- **Disponibilidade:** gerenciamento de falhas;
- **Imagem única do sistema:** parece ao usuário como se fosse um único sistema;
- $\bullet$  **Comunicação rápida:** redes e protocolos de comunicação;
- **· Balanceamento de carga:** CPU, rede, memória, discos;
- **Gerenciamento:** administração e controle;

 $\Omega$ 

The South The

#### Desafios

- **Escalabilidade:** física e de aplicação;
- **Disponibilidade:** gerenciamento de falhas;
- **Imagem única do sistema:** parece ao usuário como se fosse um único sistema;
- **· Comunicação rápida:** redes e protocolos de comunicação;
- **· Balanceamento de carga:** CPU, rede, memória, discos;
- **Gerenciamento:** administração e controle;
- **Aplicabilidade:** aplicações voltadas para o cluster.

 $\Omega$ 

 $\mathbf{A} \equiv \mathbf{A} \times \mathbf{A} \equiv \mathbf{A}$ 

#### Medidas de Desempenho

**· Vazão (throughput):** taxa na qual os pedidos são atendidos pelo sistema

Þ

 $QQ$ 

イロト イ押ト イヨト イヨ

#### Medidas de Desempenho

- **Vazão (throughput):** taxa na qual os pedidos são atendidos pelo sistema
- **· Utilização:** fração do tempo em que o recurso permanece ocupado

в

 $\Omega$ 

イロト イ押 トイラト イラト

#### Medidas de Desempenho

- **Vazão (throughput):** taxa na qual os pedidos são atendidos pelo sistema
- **· Utilização:** fração do tempo em que o recurso permanece ocupado
- **Tempo de resposta (latência):** tempo decorrido entre o pedido e o início/conclusão da realização do serviço

 $\Omega$ 

**REPAREM** 

4 ロ ト ィ *同* ト

#### Medidas de Desempenho

- **Vazão (throughput):** taxa na qual os pedidos são atendidos pelo sistema
- **· Utilização:** fração do tempo em que o recurso permanece ocupado
- **Tempo de resposta (latência):** tempo decorrido entre o pedido e o início/conclusão da realização do serviço
- **Escalabilidade:** um sistema é dito escalável quando a eficiência se mantém próxima a ideal com o aumento do número p de processadores aplicado à solução do problema cresce

 $\equiv$ 

 $\Omega$ 

医单位 医单位

4 ロ ト ィ *同* ト

#### Medidas de Desempenho

#### $\bullet$   $T_s$ : tempo de execução do programa sequencial (um processador)

Þ

 $QQQ$ 

医下半面

 $\sim$ 

4 0 8  $\leftarrow$ 

#### Medidas de Desempenho

- $\bullet$   $T_s$ : tempo de execução do programa sequencial (um processador)
- $\bullet$   $T_p$ **:** tempo de execução do programa paralelo em  $p$  de processadores

 $\Omega$ 

Bara B

4 0 8

#### Medidas de Desempenho

- $\bullet$   $\tau_s$ : tempo de execução do programa sequencial (um processador)
- $\bullet$   $T_p$ **:** tempo de execução do programa paralelo em  $p$  de processadores
- **Speed-up ou ganho**  $(S_p)$ : razão entre  $T_s$  e  $T_p$

$$
\mathcal{S}_\rho = \frac{\mathcal{T}_s}{\mathcal{T}_\rho}
$$

в

 $\Omega$ 

ヨメ イヨメ
#### Medidas de Desempenho

- $\bullet$   $\tau_s$ : tempo de execução do programa sequencial (um processador)
- **•**  $T_p$ **:** tempo de execução do programa paralelo em **p** de processadores
- **Speed-up ou ganho**  $(S_p)$ : razão entre  $T_s$  e  $T_p$

$$
\mathcal{S}_\rho = \frac{\mathcal{T}_s}{\mathcal{T}_\rho}
$$

**• Speed-up ideal ou linear:**  $S_p = p$ 

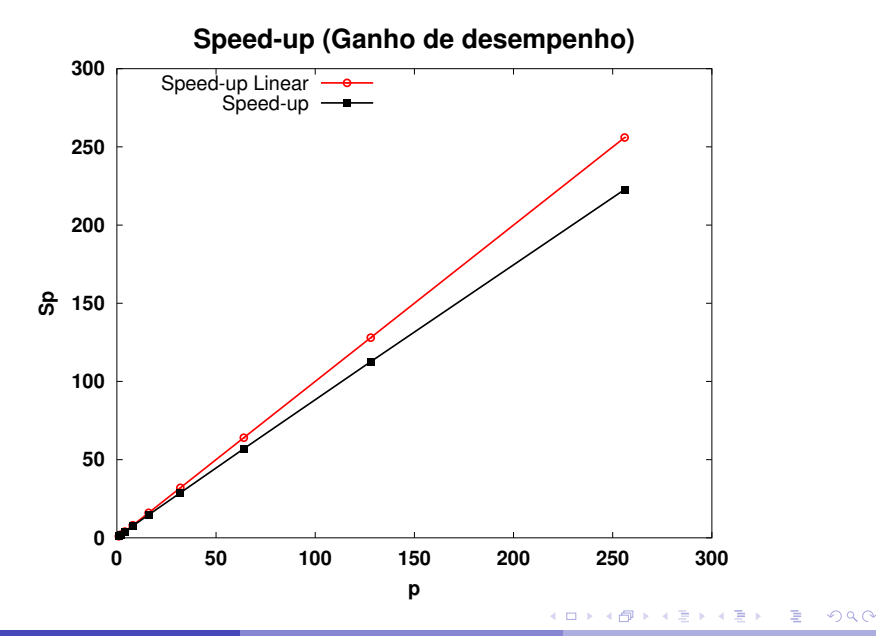

#### Medidas de Desempenho

**Eficiência**  $E_p$ : razão entre o **speed-up** obtido, pelo número **p** de processadores

$$
E_p=\frac{S_p}{p}
$$

Þ

 $QQ$ 

医下半面

 $-4$ 

4 ロ ト ィ *同* ト

#### Medidas de Desempenho

**Eficiência**  $E_p$ : razão entre o **speed-up** obtido, pelo número **p** de processadores

$$
E_p = \frac{S_p}{p}
$$

**Eficiencia ideal: ˆ** *E<sup>p</sup>* = 1

E

 $\Omega$ 

ヨメ イヨメ

 $\sim$ 

4 ロ ト ィ *同* ト

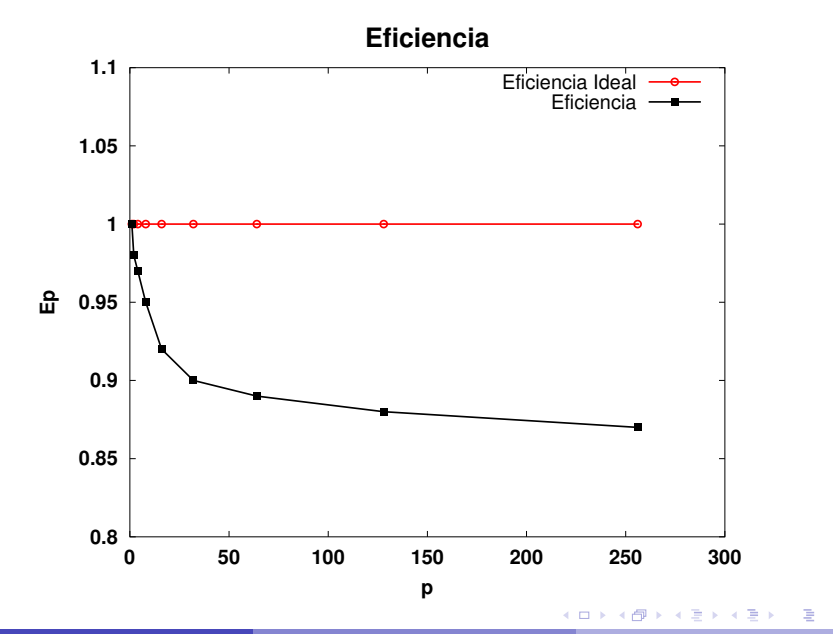

(Seminário da Pós-graduação) internacional de 2014 - 35 / 78

 $299$ 

### Metricas de Desempenho Paralelo ´

**GFLOP/S:** bilhões (Giga) de operações de ponto flutuante por segundo

Þ

 $\Omega$ 

Bara B

4 0 8  $\leftarrow$   $\leftarrow$   $\leftarrow$ 

### Métricas de Desempenho Paralelo

- **GFLOP/S:** bilhões (Giga) de operações de ponto flutuante por segundo
- **Pico teório de desempenho:** ocorre no caso em que a máquina não fizesse nada além de operações numéricas

 $\Omega$ 

The South The

#### Métricas de Desempenho Paralelo

- **GFLOP/S:** bilhões (Giga) de operações de ponto flutuante por segundo
- **Pico teório de desempenho:** ocorre no caso em que a máquina não fizesse nada além de operações numéricas
- **Benchmarks:** programas desenvolvidos para determinar as metricas ´ de desempenho da máquinas. Exemplos: LINPACK, NASA-NPB

 $\Omega$ 

**REPAREM** 

#### LINKPACK Benchmark

● Surgiu como pacote de solução de sistemas lineares ( $Ax = b$ )

в

 $QQ$ 

イロト イ押ト イヨト イヨ

#### LINKPACK Benchmark

- $\bullet$  Surgiu como pacote de solução de sistemas lineares ( $Ax = b$ )
- $\bullet$  Foi utilizado como *benchmark* inicialmente para predição de tempo de execução;

 $\Omega$ 

化重新分量

4 0 8

 $\leftarrow$   $\leftarrow$   $\leftarrow$ 

#### LINKPACK Benchmark

- $\bullet$  Surgiu como pacote de solução de sistemas lineares ( $Ax = b$ )
- **·** Foi utilizado como *benchmark* inicialmente para predição de tempo de execução;
- Relacionou-se o tempo de execução de 23 computadores para um problema de ordem 100 (LINPACK100)

 $\Omega$ 

**REPARE** 

∢ □ ▶ ィ <sup>□</sup> ▶

#### LINKPACK Benchmark

- $\bullet$  Surgiu como pacote de solução de sistemas lineares ( $Ax = b$ )
- **Foi utilizado como** *benchmark* inicialmente para predição de tempo de execução;
- Relacionou-se o tempo de execução de 23 computadores para um problema de ordem 100 (LINPACK100)
- **Esta é a origem ranking mundial de supercomputadores TOP500 <http://www.top500.org/>**

в

 $\Omega$ 

**REPAREM** 

4 ロ ト ィ *同* ト

#### LINKPACK Benchmark

- $\bullet$  Surgiu como pacote de solução de sistemas lineares ( $Ax = b$ )
- **Foi utilizado como** *benchmark* inicialmente para predição de tempo de execução;
- Relacionou-se o tempo de execução de 23 computadores para um problema de ordem 100 (LINPACK100)
- **Esta é a origem ranking mundial de supercomputadores TOP500 <http://www.top500.org/>**
- O TOP500 atualmente conta com dados de mais de 1300 sistemas de computação.

в

 $\Omega$ 

イロト イ押 トイラト イラト

#### LINKPACK Benchmark

- $\bullet$  Surgiu como pacote de solução de sistemas lineares ( $Ax = b$ )
- **Foi utilizado como** *benchmark* inicialmente para predição de tempo de execução;
- Relacionou-se o tempo de execução de 23 computadores para um problema de ordem 100 (LINPACK100)
- **Esta é a origem ranking mundial de supercomputadores TOP500 <http://www.top500.org/>**
- O TOP500 atualmente conta com dados de mais de 1300 sistemas de computação.
- $\bullet$  High Performance LINKPACK  $n \times n$  (HPL): **<http://www.netlib.org/benchmark/hpl>**

D.

 $\Omega$ 

医单位 医单位

4 ロ ト ィ *同* ト

Fatores que afetam o desempenho

 $\bullet$  Tipo de aplicação;

**B** 

 $QQ$ 

イロト 不優 トイ磨 トイ磨 トー

#### Fatores que afetam o desempenho

- $\bullet$  Tipo de aplicação;
- **•** Algoritmo;

**B** 

 $0900$ 

イロト 不優 トイ磨 トイ磨 トー

### Fatores que afetam o desempenho

- $\bullet$  Tipo de aplicação;
- Algoritmo;
- Tamanho do problema;

**B** 

 $QQ$ 

イロンス 御い スをい スをい

### Fatores que afetam o desempenho

- $\bullet$  Tipo de aplicação;
- Algoritmo;
- **•** Tamanho do problema;
- $\bullet$  Nível da linguagem de programação;

Ξ

 $QQ$ 

イロト イ部 トイ ヨ トイ ヨ ト

### Fatores que afetam o desempenho

- $\bullet$  Tipo de aplicação;
- Algoritmo;
- **•** Tamanho do problema;
- $\bullet$  Nível da linguagem de programação;
- · Implementação;

Ξ

イロト イ押ト イラト イラト

 $0900$ 

### Fatores que afetam o desempenho

- $\bullet$  Tipo de aplicação;
- **•** Algoritmo;
- **•** Tamanho do problema;
- $\bullet$  Nível da linguagem de programação;
- · Implementação;
- Esforco humano em otimizar o código;

Ξ

 $QQ$ 

### Fatores que afetam o desempenho

- $\bullet$  Tipo de aplicação;
- Algoritmo;
- **•** Tamanho do problema;
- $\bullet$  Nível da linguagem de programação;
- · Implementação;
- Esforco humano em otimizar o código;
- **•** Sistema Operacional;

Ξ

 $QQ$ 

### Fatores que afetam o desempenho

- $\bullet$  Tipo de aplicação;
- Algoritmo;
- **•** Tamanho do problema;
- $\bullet$  Nível da linguagem de programação;
- · Implementação;
- Esforco humano em otimizar o código;
- **•** Sistema Operacional;
- **•** Hardware;

Ξ

 $QQ$ 

#### Fatores que afetam o desempenho

- $\bullet$  Tipo de aplicação;
- Algoritmo;
- **•** Tamanho do problema;
- $\bullet$  Nível da linguagem de programação;
- · Implementação;
- Esforco humano em otimizar o código;
- **•** Sistema Operacional;
- **•** Hardware:
- · Idade do compilador;

в

 $QQ$ 

### Fatores que afetam o desempenho

- $\bullet$  Tipo de aplicação;
- Algoritmo;
- **•** Tamanho do problema;
- $\bullet$  Nível da linguagem de programação;
- · Implementação;
- Esforco humano em otimizar o código;
- **•** Sistema Operacional;
- **•** Hardware:
- · Idade do compilador;
- $\bullet$  Habilidade do compilador em gerar código otimizado;

医

 $QQ$ 

4 FLA 4 HD + 4 B + 4 B

### Fatores que afetam o desempenho

- $\bullet$  Tipo de aplicação;
- Algoritmo:
- **•** Tamanho do problema;
- $\bullet$  Nível da linguagem de programação;
- · Implementação;
- Esforco humano em otimizar o código;
- **•** Sistema Operacional;
- **•** Hardware:
- · Idade do compilador;
- $\bullet$  Habilidade do compilador em gerar código otimizado;
- $\bullet$  Qualidade do núcleo de cálculo (BLAS otimizada);

Ξ

 $QQ$ 

Núcleo de cálculo do LINPACK

BLAS (Basic Linear Algebra Subprograms): **<http://www.netlib.org/blas>**

Þ

 $QQ$ 

医单位 医单

4 ロ ト ィ *同* ト

Núcleo de cálculo do LINPACK

BLAS (Basic Linear Algebra Subprograms): **<http://www.netlib.org/blas>** Nível 1: operações vetor-vetor

Þ

 $\Omega$ 

**Barrist** 

 $\sim$  $\mathcal{A}$ 

4 0 8  $\leftarrow$ 

### Núcleo de cálculo do LINPACK

BLAS (Basic Linear Algebra Subprograms):

**<http://www.netlib.org/blas>** Nível 1: operações vetor-vetor Nível 2: operações matriz-vetor

 $\Omega$ 

**Bark** 

4 0 8

### Núcleo de cálculo do LINPACK

BLAS (Basic Linear Algebra Subprograms): **<http://www.netlib.org/blas>** Nível 1: operações vetor-vetor Nível 2: operações matriz-vetor Nível 3: operações matriz-matriz

 $\Omega$ 

B K

14.1

4 0 5

### Núcleo de cálculo do LINPACK

BLAS (Basic Linear Algebra Subprograms): **<http://www.netlib.org/blas>** Nível 1: operações vetor-vetor Nível 2: operações matriz-vetor Nível 3: operações matriz-matriz

● Procurar utilizar BLAS otimizadas:

### Núcleo de cálculo do LINPACK

BLAS (Basic Linear Algebra Subprograms): **<http://www.netlib.org/blas>** Nível 1: operações vetor-vetor Nível 2: operações matriz-vetor Nível 3: operações matriz-matriz

**• Procurar utilizar BLAS otimizadas:** ATLAS: gerador gratuito de BLAS otimizada para qualquer sistema **<http://www.netlib.org/atlas>**

### Núcleo de cálculo do LINPACK

BLAS (Basic Linear Algebra Subprograms): **<http://www.netlib.org/blas>** Nível 1: operações vetor-vetor Nível 2: operações matriz-vetor Nível 3: operações matriz-matriz

**• Procurar utilizar BLAS otimizadas:** ATLAS: gerador gratuito de BLAS otimizada para qualquer sistema **<http://www.netlib.org/atlas>** Intel MKL (Intel Math Kernel Library)

### Núcleo de cálculo do LINPACK

BLAS (Basic Linear Algebra Subprograms): **<http://www.netlib.org/blas>** Nível 1: operações vetor-vetor Nível 2: operações matriz-vetor Nível 3: operações matriz-matriz

**• Procurar utilizar BLAS otimizadas:** ATLAS: gerador gratuito de BLAS otimizada para qualquer sistema **<http://www.netlib.org/atlas>** Intel MKL (Intel Math Kernel Library) Goto BLAS

 $\Omega$ 

医下半面

#### Em que consiste a lista TOP500

**R***max* **:** Desempenho em Gflop/s para o maior problema executado;

E

 $QQQ$ 

化重新分离

4 ロ ト ィ *同* ト

### Em que consiste a lista TOP500

- **R***max* **:** Desempenho em Gflop/s para o maior problema executado;
- **· N**<sub>max</sub>: A dimensão do maior problema executado

 $\Omega$ 

ラメス 国

4 0 8 1  $\leftarrow$ 

### Em que consiste a lista TOP500

- **R***max* **:** Desempenho em Gflop/s para o maior problema executado;
- **· N**<sub>max</sub>: A dimensão do maior problema executado
- **N**<sub>1/2</sub>: O tamanho do problema onde foi alcançado metade de Rmax;

 $\Omega$ 

医下半面
# **Cluster**

## Em que consiste a lista TOP500

- **R***max* **:** Desempenho em Gflop/s para o maior problema executado;
- **· N**<sub>max</sub>: A dimensão do maior problema executado
- **N**<sub>1/2</sub>: O tamanho do problema onde foi alcançado metade de Rmax;
- **R**<sub>peak</sub> : O pico teórico de desempenho da máquina

 $\Omega$ 

化重氮化重氮

Intel Xeon E5-2680 (Sandy Bridge):

Possui 8 *cores* (#*cores* = 8)

Þ

 $QQ$ 

The Control Time

 $+$   $+$   $+$   $-$ 

Intel Xeon E5-2680 (Sandy Bridge):

- Possui 8 *cores* (#*cores* = 8)
- Frequência de clock de 2.7*GHz* (*freq = 2.7GHz*);

Þ

 $\Omega$ 

The South The

Intel Xeon E5-2680 (Sandy Bridge):

- Possui 8 *cores* (#*cores* = 8)
- Frequência de clock de 2.7*GHz* (*freq = 2.7GHz*);
- **Executando 8 operações de ponto flutuante de <b>precisão dupla** por ciclo de clock  $(\#flop/cycle = 8)$ ;

E

 $\Omega$ 

**REPAREM** 

Intel Xeon E5-2680 (Sandy Bridge):

- Possui 8 *cores* (#*cores* = 8)
- Frequência de clock de 2.7*GHz* (*freq = 2.7GHz*);
- **Executando 8 operações de ponto flutuante de <b>precisão dupla** por ciclo de clock  $(\#flop/cycle = 8)$ ;  $FLOPS \approx \text{\#cores} \times \text{freq} \times \text{flop/cycle}$

 $\Omega$ 

医单位 医单位

Intel Xeon E5-2680 (Sandy Bridge):

- Possui 8 *cores* (#*cores* = 8)
- Frequência de clock de 2.7*GHz* (*freq = 2.7GHz*);
- **Executando 8 operações de ponto flutuante de <b>precisão dupla** por ciclo de clock  $(\#flop/cycle = 8)$ ;  $FLOPS \approx #cores \times freq \times flop/cycle$ *FLOPS*  $\approx$  8  $\times$  2.7*GHz*  $\times$  8

в

 $\Omega$ 

**REPAREM** 

Intel Xeon E5-2680 (Sandy Bridge):

- Possui 8 *cores* (#*cores* = 8)
- Frequência de clock de 2.7*GHz* (*freq = 2.7GHz*);

**Executando 8 operações de ponto flutuante de <b>precisão dupla** por ciclo de clock  $(\#flop/cycle = 8)$ ;  $FLOPS \approx \text{\#cores} \times \text{freq} \times \text{flop/cycle}$ *FLOPS*  $\approx$  8  $\times$  2.7*GHz*  $\times$  8  $FLOPS \approx 172.8$ *Gflop*/*s* 

в

 $\Omega$ 

イロト イ押 トイラト イラト

Intel Xeon E5-2680 (Sandy Bridge):

- Possui 8 *cores* (#*cores* = 8)
- Frequência de clock de 2.7*GHz* (*freq = 2.7GHz*);
- **Executando 8 operações de ponto flutuante de <b>precisão dupla** por ciclo de clock  $(\#flop/cycle = 8)$ ;  $FLOPS \approx \text{\#cores} \times \text{freq} \times \text{flop/cycle}$ *FLOPS*  $\approx$  8  $\times$  2.7*GHz*  $\times$  8  $FLOPS \approx 172.8$ *Gflop*/*s*
- **•** Se integrarmos **18 432** nós com esta configuração

 $\equiv$ 

 $\Omega$ 

イロト イ押ト イヨト イヨト

Intel Xeon E5-2680 (Sandy Bridge):

- Possui 8 *cores* (#*cores* = 8)
- Frequência de clock de 2.7*GHz* (*freq = 2.7GHz*);
- **Executando 8 operações de ponto flutuante de <b>precisão dupla** por ciclo de clock  $(\#flop/cycle = 8)$ ;  $FLOPS \approx \text{\#cores} \times \text{freq} \times \text{flop/cycle}$ *FLOPS*  $\approx$  8  $\times$  2.7*GHz*  $\times$  8  $FLOPS \approx 172.8$ *Gflop*/*s*
- **•** Se integrarmos **18 432** nós com esta configuração
- **Temos então um cluster com 3 185 049.6 GFlop/s**

D.

 $\Omega$ 

イロト イ押ト イヨト イヨト

Intel Xeon E5-2680 (Sandy Bridge):

- Possui 8 *cores* (#*cores* = 8)
- Frequência de clock de 2.7*GHz* (*freq = 2.7GHz*);
- **Executando 8 operações de ponto flutuante de <b>precisão dupla** por ciclo de clock  $(\#flop/cycle = 8)$ ;  $FLOPS \approx \text{\#cores} \times \text{freq} \times \text{flop/cycle}$ *FLOPS*  $\approx$  8  $\times$  2.7*GHz*  $\times$  8  $FLOPS \approx 172.8$ *Gflop*/*s*
- **•** Se integrarmos **18 432** nós com esta configuração
- **Temos então um cluster com 3 185 049.6 GFlop/s**
- ou **3 185 TFlop/s**

 $\Omega$ 

イロト イ押ト イヨト イヨト ニヨ

Intel Xeon E5-2680 (Sandy Bridge):

- Possui 8 *cores* (#*cores* = 8)
- Frequência de clock de 2.7*GHz* (*freq = 2.7 GHz*);
- **Executando 8 operações de ponto flutuante de <b>precisão dupla** por ciclo de clock  $(\#flop/cycle = 8)$ ;  $FLOPS \approx \text{\#cores} \times \text{freq} \times \text{flop/cycle}$ *FLOPS*  $\approx$  8  $\times$  2.7*GHz*  $\times$  8  $FLOPS \approx 172.8$ *Gflop*/*s*
- **•** Se integrarmos **18 432** nós com esta configuração
- **Temos então um cluster com 3 185 049.6 GFlop/s**
- ou **3 185 TFlop/s**
- **•** ou **3.2 PFlop/s** de pico teórico

 $\Omega$ 

イロト イ押ト イヨト イヨト ニヨ

Intel Xeon E5-2680 (Sandy Bridge):

- Possui 8 *cores* (#*cores* = 8)
- Frequência de clock de 2.7*GHz* (*freq = 2.7GHz*);
- **Executando 8 operações de ponto flutuante de <b>precisão dupla** por ciclo de clock  $(\#flop/cycle = 8)$ ;  $FLOPS \approx \text{\#cores} \times \text{freq} \times \text{flop/cycle}$ *FLOPS*  $\approx$  8  $\times$  2.7*GHz*  $\times$  8  $FLOPS \approx 172.8$ *Gflop*/*s*
- **•** Se integrarmos **18 432** nós com esta configuração
- **Temos então um cluster com 3 185 049.6 GFlop/s**
- ou **3 185 TFlop/s**
- **•** ou **3.2 PFlop/s** de pico teórico
- $\bullet$  Esta é a configuração do supercomputador número 10 no TOP500: **SuperMUC (Alemanha)**

 $\Omega$ 

 $(0.123 \times 10^{-14} \text{ m}) \times 10^{-14} \text{ m} \times 10^{-14} \text{ m}$ 

# TOP500: #10 SuperMUC (Alemanha)

SuperMUC - iDataPlex DX360M4, Xeon E5-2680 8C 2.70GHz, Infiniband **FDR** 

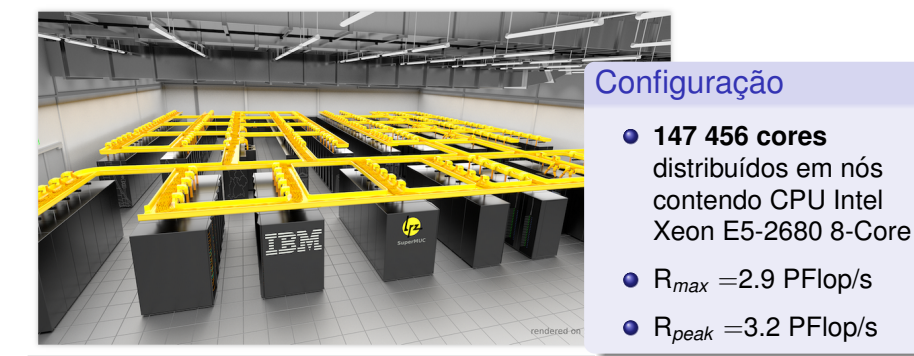

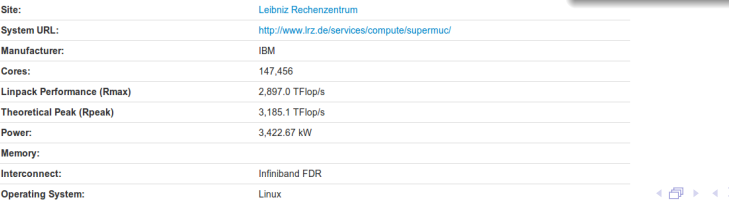

(Seminário da Pós-graduação) como estabelecidade e a constituídade da 24 de Março de 2014 de 2014 de 2014 de 20

 $QQ$ 

# TOP500: #2 TITAN (EUA)

#### Titan - Cray XK7, Opteron 6274 16C 2.200GHz, Cray Gemini interconnect, NVIDIA K20x

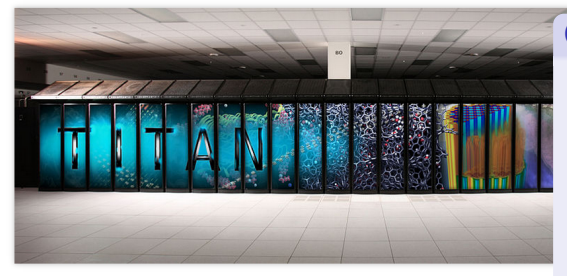

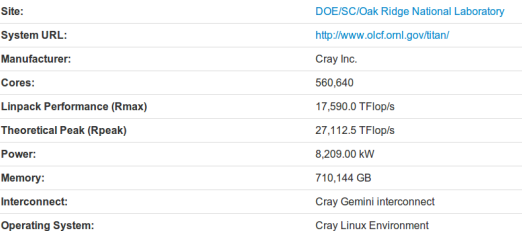

## Configuração

 $+$   $+$   $+$   $-$ 

- **147 456 cores** distribuídos em nós contendo CPU AMD Opteron 6274 16-Core
- e em GPU Nvidia K20
- $\bullet$  R<sub>max</sub> = 17.6 PFlop/s
- $\bullet$  R<sub>peak</sub> = 27.1 PFlop/s

 $\Omega$ 

ラメス 国

# TOP500: #1 Tianhe-2 (China)

Tianhe-2 (MilkyWay-2) - TH-IVB-FEP Cluster, Intel Xeon E5-2692 12C 2.200GHz, TH Express-2, Intel Xeon Phi 31S1P

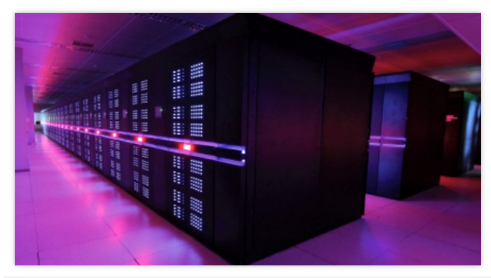

#### Site: National Super Computer Center in Guangzhou **Manufacturer: NUDT** Cores: 3.120.000 **Linpack Performance (Rmax)** 33,862.7 TFlop/s **Theoretical Peak (Rpeak)** 54.902.4 TFlon/s Power: 17,808.00 kW 1.024.000.GB Memory: **Interconnect:** TH Express-2 **Operating System: Kylin Linux** Compiler: icc **Math Library: Intel MKL-11.0.0** MPI-MPICH2 with a customized GLEX channel

## Configuração

- **3 120 000 cores** distribuídos em nós contendo CPU Intel Xeon E5-2692 12-Core
- e em coprocessador Intel Xeon Phi 31S1P
- $\bullet$  R<sub>max</sub> = 33.9 PFlop/s
- $\bullet$  R<sub>peak</sub> = 54.9 PFlop/s

イロト イ押 トイラト イラト

Þ

 $\Omega$ 

## TOP500

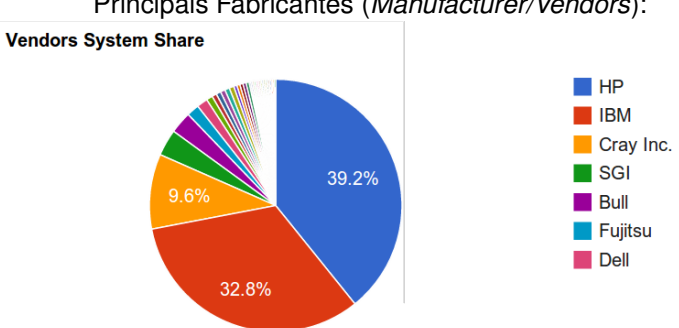

### Principais Fabricantes (*Manufacturer/Vendors*):

#### (Seminário da Pós-graduação) internacional de 2014 de Março de 2014 de Março de 2014 de 178

重

 $299$ 

イロト イ団 トイミト イミト

## TOP500

### Principais Fabricantes (*Manufacturer/Vendors*):

#### **Vendors Performance Share**

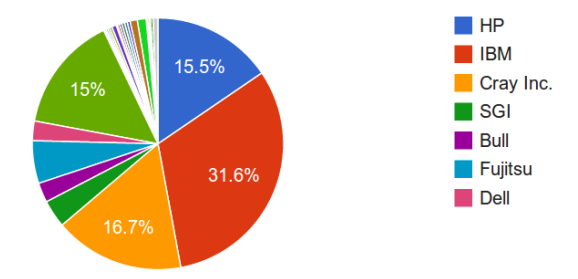

重

<span id="page-124-0"></span> $299$ 

(ロトイ部)→(差)→(差)→

# TOP500: Arquiteturas

**Architecture - Systems Share** 

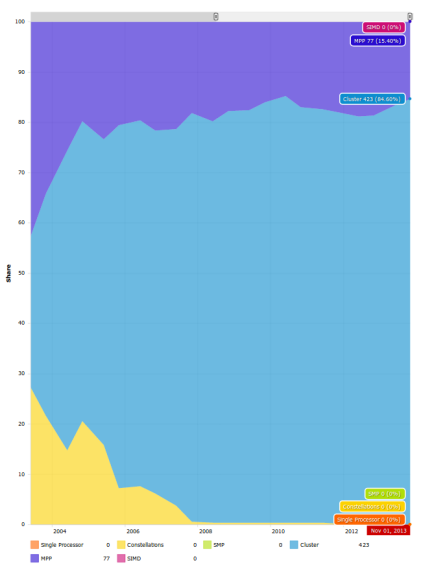

重

<span id="page-125-0"></span> $299$ 

メロトメ 御 トメ ヨ トメ ヨト

# TOP500: Arquiteturas

**Architecture - Systems Share** 

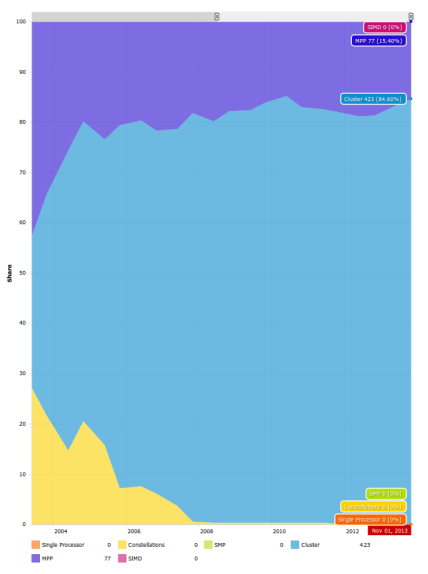

#### <span id="page-126-0"></span>CLUSTERS: 84.60%  $MPP : 15.40\%$  $MPP : 15.40\%$  $MPP : 15.40\%$  $MPP : 15.40\%$  $MPP : 15.40\%$  $MPP : 15.40\%$  $MPP : 15.40\%$  $MPP : 15.40\%$  $MPP : 15.40\%$  $MPP : 15.40\%$ Ė  $299$

# Arquitetura de Computadores Paralelos

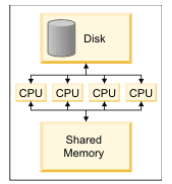

Symmetric Multi-Processing (SMP)

| مبنه مبنه منبه منبه     |  |
|-------------------------|--|
| وأباء وأباء وأباء وأباء |  |
| وأبو وأبو وأباء وأباء   |  |
| فتقويته بتبه وتق        |  |

Massively Parallel Processing (MPP)

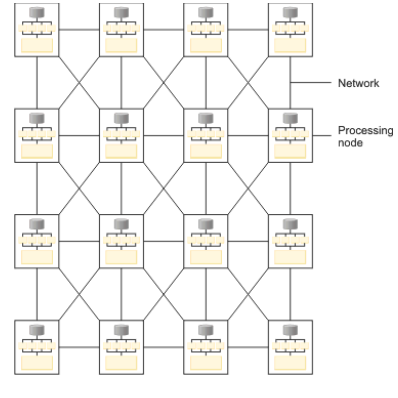

**Cluster** 

 $\equiv$ 

<span id="page-127-0"></span> $QQ$ 

K ロ ▶ K 個 ▶ K 重 ▶ K 重 ▶ …

## **Perspectivas**

重

 $299$ 

イロト イ部 トイ磨 トイ磨 ト

## **Perspectivas**

 $\bullet$  O LNCC está em negociação para receber um cluster da Bull com cerca de 2 PFlop/s de R*peak*

Þ

 $\Omega$ 

医下环菌

4 0 8

4 F  $\sim$ 

## **Perspectivas**

- $\bullet$  O LNCC está em negociação para receber um cluster da Bull com cerca de 2 PFlop/s de R*peak*
- Potencialmente, este sistema estaria hoje entre os 20 primeiros no TOP500 (R*max* )

 $\Omega$ 

医下半面

4 m k 1

## **Perspectivas**

- $\bullet$  O LNCC está em negociação para receber um cluster da Bull com cerca de 2 PFlop/s de R*peak*
- Potencialmente, este sistema estaria hoje entre os 20 primeiros no TOP500 (R*max* )
- $\bullet$  Centro de Pesquisa em HPC da Bull a ser instalado em Petrópolis-RJ

<span id="page-131-0"></span> $\Omega$ 

化重氮化重氮

4 D.K.

## Roteiro

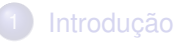

## 2 [Recursos de](#page-132-0) *Hardware*

3 [Recursos de](#page-168-0) *Software*

## Considerações Finais

E

<span id="page-132-0"></span> $299$ 

 $A \equiv A \quad A \equiv$ 

← ロ ▶ (例)  $\mathbf{h}$ 

## Clusters no LNCC

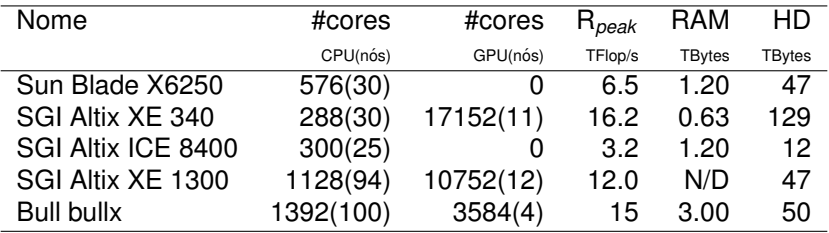

重

 $299$ 

メロトメ 御 トメ ヨ トメ ヨト

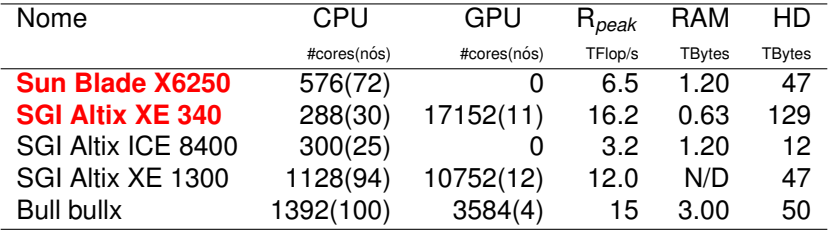

в

 $299$ 

 $\Rightarrow$   $\Rightarrow$   $\Rightarrow$ 

 $-4$ 

**Altix-XE**

**SunHPC**

(Seminário da Pós-graduação) como estabelecidade e a constituídade da 24 de Março de 2014 - 53/78

÷.

 $QQ$ 

 $(0.12333338)$ 

### **Altix-XE**

- Sistema Operacional: Centos 5.5

#### **SunHPC**

в

 $QQ$ 

 $(0.12333338)$ 

### **Altix-XE**

- Sistema Operacional: Centos 5.5

### **SunHPC**

- Sistema Operacional: Centos 5.5

в

 $QQ$ 

**REPARE** 

## **Altix-XE**

- Sistema Operacional: Centos 5.5
- Gerenciador de Recursos: SGE 6.2

## **SunHPC**

- Sistema Operacional: Centos 5.5

Þ

 $\Omega$ 

The South The

 $+$   $+$   $+$   $-$ 

## **Altix-XE**

- Sistema Operacional: Centos 5.5
- Gerenciador de Recursos: SGE 6.2

## **SunHPC**

- Sistema Operacional: Centos 5.5
- Gerenciador de Recursos: SGE 6.2

Þ

 $\Omega$ 

The Control Time

## **Altix-XE**

- Sistema Operacional: Centos 5.5
- Gerenciador de Recursos: SGE 6.2
- Rede de Interconexão: Infiniband:

## **SunHPC**

- Sistema Operacional: Centos 5.5
- Gerenciador de Recursos: SGE 6.2

 $\Omega$ 

The Control Time

## **Altix-XE**

- Sistema Operacional: Centos 5.5
- Gerenciador de Recursos: SGE 6.2
- Rede de Interconexão: Infiniband:

## **SunHPC**

- Sistema Operacional: Centos 5.5
- Gerenciador de Recursos: SGE 6.2
- Rede de Interconexão: Infiniband:

 $\Omega$ 

## **Altix-XE**

- Sistema Operacional: Centos 5.5
- Gerenciador de Recursos: SGE 6.2
- Rede de Interconexão: Infiniband:
- **<http://www.lncc.br/altix-xe>**

## **SunHPC**

- Sistema Operacional: Centos 5.5
- Gerenciador de Recursos: SGE 6.2
- Rede de Interconexão: Infiniband:

Þ

 $\Omega$ 

## **Altix-XE**

- Sistema Operacional: Centos 5.5
- Gerenciador de Recursos: SGE 6.2
- Rede de Interconexão: Infiniband;
- **<http://www.lncc.br/altix-xe>**

## **SunHPC**

- Sistema Operacional: Centos 5.5
- Gerenciador de Recursos: SGE 6.2
- Rede de Interconexão: Infiniband:
- **<http://www.lncc.br/sunhpc>**

в

 $\Omega$ 

The South The
#### **Altix-XE**

**SunHPC**

(Seminário da Pós-graduação) como estabelecidade e a constituídade da 24 de Março de 2014 - 54 / 78

÷.

 $QQ$ 

 $(0,1)$   $(0,1)$   $(0,1)$   $(1,1)$   $(1,1)$   $(1,1)$ 

#### **Altix-XE**

- é formado por **30** nós;

#### **SunHPC**

в

 $QQ$ 

 $(0,1)$   $(0,1)$   $(0,1)$   $(1,1)$   $(1,1)$   $(1,1)$ 

#### **Altix-XE**

- é formado por **30** nós;

#### **SunHPC**

- é formado por 72 nós;

Þ

 $QQ$ 

医下半面

4 D E 4 HP

 $\sim$ 

#### **Altix-XE**

- é formado por 30 nós;
- os nós possuem até 16 núcleos computacionais;

#### **SunHPC**

- é formado por 72 nós;

Þ

 $\Omega$ 

The South The

 $\leftarrow$ 

4 m k 1

#### **Altix-XE**

- é formado por **30** nós;
- os nós possuem até 16 núcleos computacionais;

#### **SunHPC**

- é formado por 72 nós;
- os nós possuem 2 Intel Xeon E5440 2.83GHz Quad Core;

 $\Omega$ 

### **Altix-XE**

- é formado por **30** nós;
- os nós possuem até 16 núcleos computacionais;
- **11** desses nós possuem também GPUs;

### **SunHPC**

- é formado por 72 nós;
- os nós possuem 2 Intel Xeon E5440 2.83GHz Quad Core;

 $\Omega$ 

**All The South The** 

#### **Altix-XE**

- é formado por **30** nós;
- os nós possuem até 16 núcleos computacionais;
- **11** desses nós possuem também GPUs;

#### **SunHPC**

- é formado por 72 nós;
- os nós possuem 2 Intel Xeon E5440 2.83GHz Quad Core;
- **nenhum** nó possui GPU;

 $\Omega$ 

**All The South The** 

### **Altix-XE**

- é formado por **30** nós;
- os nós possuem até 16 núcleos computacionais;
- **11** desses nós possuem também GPUs;
- $-R_{peak} = 16.2$  TFlop/s

### **SunHPC**

- é formado por 72 nós;
- os nós possuem 2 Intel Xeon E5440 2.83GHz Quad Core;
- **nenhum** nó possui GPU;

в

 $\Omega$ 

**A BA A BA** 

4 ロ ト ィ *同* ト

### **Altix-XE**

- é formado por **30** nós;
- os nós possuem até 16 núcleos computacionais;
- **11** desses nós possuem também GPUs;
- $-R_{peak} = 16.2$  TFlop/s
- **SunHPC**
- é formado por **72** nós;
- os nós possuem 2 Intel Xeon E5440 2.83GHz Quad Core;
- **nenhum** nó possui GPU;
- $-R_{peak} = 6.5$  TFlop/s

 $\Omega$ 

 $(0.125 \times 10^{-14} \text{ m}) \times 10^{-14} \text{ m}$ 

#### **Altix-XE**

- **30** nos; ´

÷.

 $299$ 

 $(0,1)$   $(0,1)$   $(0,1)$   $(1,1)$   $(1,1)$   $(1,1)$ 

### **Altix-XE**

- **30** nos; ´
- **19** nós possuem **2 Intel Xeon E5520 2.27GHz Quad-Core** = **152 cores**;

Þ

 $\Omega$ 

医下半面

4 0 8 1  $\leftarrow$   $\leftarrow$   $\leftarrow$ 

### **Altix-XE**

- **30** nos; ´
- **19** nós possuem **2 Intel Xeon E5520 2.27GHz Quad-Core** = **152 cores**;
- **6** nós possuem **2 Intel Xeon X5650 2.66GHz Hexa-Core** = **72 cores**;

 $\Omega$ 

### **Altix-XE**

- **30** nos; ´
- **19** nós possuem **2 Intel Xeon E5520 2.27GHz Quad-Core** = **152 cores**;
- **6** nós possuem **2 Intel Xeon X5650 2.66GHz Hexa-Core** = **72 cores**;
- $4 \text{ nós}$  possuem  $2 \text{ Intel Xeon } E5-2660 2.20 GHz Octo-Core =  $64 \text{ cores}$ ;$

 $\Omega$ 

### **Altix-XE**

- **30** nos; ´
- **19** nós possuem **2 Intel Xeon E5520 2.27GHz Quad-Core** = **152 cores**;
- **6** nós possuem **2 Intel Xeon X5650 2.66GHz Hexa-Core** = **72 cores**;
- $4 \text{ nós }$  possuem  $2 \text{ Intel }$  Xeon E5-2660 2.20GHz Octo-Core  $= 64 \text{ cores}$ ;
- **CPU cores: 288**;

 $\Omega$ 

### **Altix-XE**

- **30** nos; ´
- **19** nós possuem **2 Intel Xeon E5520 2.27GHz Quad-Core** = **152 cores**;
- **6** nós possuem **2 Intel Xeon X5650 2.66GHz Hexa-Core** = **72 cores**;
- **4** nós possuem **2 Intel Xeon E5-2660 2.20GHz Octo-Core** = 64 cores;
- **CPU cores: 288**;
- $-6$  nós  $\times$  **2 Tesla C2050**  $\times$  448 cores = 5376 cores;

 $\Omega$ 

### **Altix-XE**

- **30** nos; ´
- **19** nós possuem **2 Intel Xeon E5520 2.27GHz Quad-Core** = **152 cores**;
- **6** nós possuem **2 Intel Xeon X5650 2.66GHz Hexa-Core** = **72 cores**;
- **4** nós possuem **2 Intel Xeon E5-2660 2.20GHz Octo-Core** = 64 cores;
- **CPU cores: 288**;
- **6** nos´ × **2 Tesla C2050** × **448 cores** = **5376 cores**;
- **1** no´ × **4 Tesla C2050** × **448 cores** = **1792 cores**;

в

 $\Omega$ 

医单位 医单

### **Altix-XE**

- **30** nos; ´
- **19** nós possuem **2 Intel Xeon E5520 2.27GHz Quad-Core** = **152 cores**;
- **6** nós possuem **2 Intel Xeon X5650 2.66GHz Hexa-Core** = **72 cores**;
- **4** nós possuem **2 Intel Xeon E5-2660 2.20GHz Octo-Core** = 64 cores;
- **CPU cores: 288**;
- $-6$  nós  $\times$  **2 Tesla C2050**  $\times$  448 cores = 5376 cores;
- $-1$  nó  $\times$  **4 Tesla C2050**  $\times$  **448 cores** = 1792 cores;
- $-$  **4** nós  $\times$  **1 Tesla K20m**  $\times$  **2496 cores** = 9984 cores;

в

 $\Omega$ 

医单位 医单

### **Altix-XE**

- **30** nos; ´
- **19** nós possuem **2 Intel Xeon E5520 2.27GHz Quad-Core** = **152 cores**;
- **6** nós possuem **2 Intel Xeon X5650 2.66GHz Hexa-Core** = **72 cores**;
- **4** nós possuem **2 Intel Xeon E5-2660 2.20GHz Octo-Core** = 64 cores;
- **CPU cores: 288**;
- $-6$  nós  $\times$  **2 Tesla C2050**  $\times$  448 cores = 5376 cores;
- $-1$  nó  $\times$  **4 Tesla C2050**  $\times$  **448 cores** = 1792 cores;
- $-$  **4** nós  $\times$  **1 Tesla K20m**  $\times$  **2496 cores** = **9984 cores**;
- **GPU cores: 17152**

G.  $\Omega$ 

医骨盆 医骨盆

## Arquitetura das CPUs

重

 $299$ 

メロトメ 御 トメ ヨ トメ ヨト

# Arquitetura das CPUs (cont.)

### Sun Blade X6250: 2 Intel Xeon E5440 Quad-Core

Saida da aplicacao de analise de desempenho LIKWID: \$ likwid-topology -q

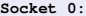

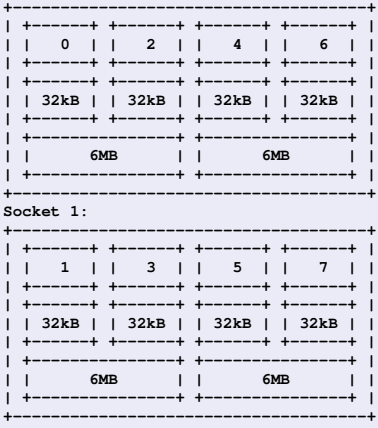

в

 $QQQ$ 

 $(0,1)$   $(0,1)$   $(0,1)$   $(1,1)$   $(1,1)$   $(1,1)$   $(1,1)$   $(1,1)$   $(1,1)$   $(1,1)$   $(1,1)$   $(1,1)$   $(1,1)$   $(1,1)$   $(1,1)$   $(1,1)$   $(1,1)$   $(1,1)$   $(1,1)$   $(1,1)$   $(1,1)$   $(1,1)$   $(1,1)$   $(1,1)$   $(1,1)$   $(1,1)$   $(1,1)$   $(1,1$ 

## Arquitetura das CPUs

重

 $299$ 

メロトメ 御 トメ ヨ トメ ヨト

# Arquitetura das CPUs (cont.)

SGI Altix XE 340 (node23): 2 Intel Xeon E5520 Quad Core

Socket 0:

<span id="page-165-0"></span>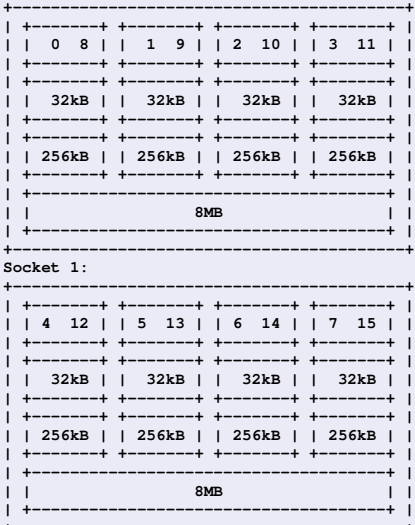

## Arquitetura das CPUs

重

<span id="page-166-0"></span> $299$ 

メロトメ 御 トメ ヨ トメ ヨト

# Arquitetura das CPUs (cont.)

SGI Altix XE 340 (node41): 2 Intel Xeon E5-2660 Octo-Core

<span id="page-167-0"></span>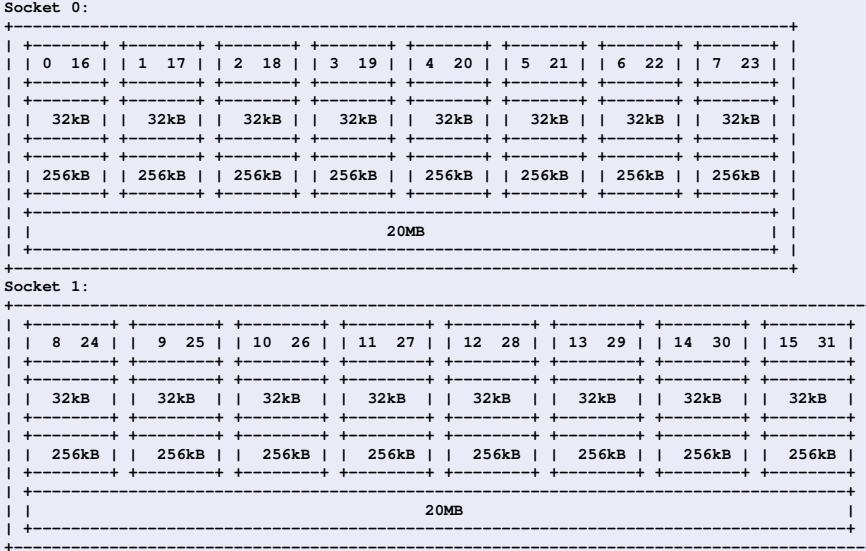

# Roteiro

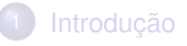

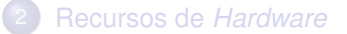

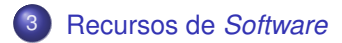

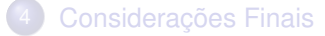

重

<span id="page-168-0"></span> $299$ 

 $A \equiv A \times A \equiv$ 

4日 8 4 5  $\mathbf{h}$ 

Nível de experiência do usuário em programação paralela

÷.

 $QQ$ 

 $(0,1)$   $(0,1)$   $(0,1)$   $(1,1)$   $(1,1)$   $(1,1)$ 

### Nível de experiência do usuário em programação paralela

**Usar aplicação paralela** 

÷.

 $QQ$ 

**REPARE** 

4 ロ ト ィ *同* ト

### Nível de experiência do usuário em programação paralela

**Usar aplicação paralela** 

não necessita de conhecimento algum de programação;

 $\Omega$ 

医下半面

4 m k 1 4 ଲ

### Nível de experiência do usuário em programação paralela

**Usar aplicação paralela** 

não necessita de conhecimento algum de programação;

**Usar biblioteca paralela**

 $\Omega$ 

医下半面

### Nível de experiência do usuário em programação paralela

**Usar aplicac¸ao paralela ˜**

não necessita de conhecimento algum de programação;

**Usar biblioteca paralela**

necessita de conhecimentos básicos de programação;

 $\Omega$ 

医下半面

### Nível de experiência do usuário em programação paralela

**Usar aplicac¸ao paralela ˜**

não necessita de conhecimento algum de programação;

**Usar biblioteca paralela**

necessita de conhecimentos básicos de programação;

**Desenvolver codigo-fonte paralelo ´**

 $\Omega$ 

医下半面

### Nível de experiência do usuário em programação paralela

#### **Usar aplicac¸ao paralela ˜**

não necessita de conhecimento algum de programação;

#### **Usar biblioteca paralela**

necessita de conhecimentos básicos de programação;

#### **Desenvolver codigo-fonte paralelo ´**

necessita de suficiente conhecimento em programação paralela.

 $\Omega$ 

### Portais SINAPAD **<https://www.lncc.br/sinapad/portais.php>**

Os portais científicos do SINAPAD permitem a execução, via interface Web, de aplicações científicas diversas nos clusters dos centros que compõem o sistema nacional. São 10 as aplicações que podem ser executadas via portal:

**ACES III (Advanced Concepts in Electronic Structure III):** cálculo de estruturas eletrônicas em química quântica;

**BRAMS (Brazilian developments on the Regional Atmospheric** Modelling System): previsão numérica de tempo em meso-escala (escala regional);

**CAM (Community Atmosphere Model):** previsão numérica de tempo em escala global (todo planeta);

 $\equiv$ 

 $\Omega$ 

イロト イ押 トイラ トイラトー

### Portais SINAPAD **<https://www.lncc.br/sinapad/portais.php>**

Os portais científicos do SINAPAD permitem a execução, via interface Web, de aplicações científicas diversas nos clusters dos centros que compõem o sistema nacional. São 10 as aplicações que podem ser executadas via portal:

**DANCE (Distributed Assessment of Network CEntrality):** calcula a medida de centralidade em redes que classifica os nós pela sua proximidade com todos os demais nós na rede;

**DockThor:** é um servidor gratuito de atracamento molecular receptor-ligante;

GdfidL: executa simulações eletromagnéticas tridimensionais nos domínios do tempo e frequência, através do Método de Diferenças Finitas;

**PrimTest:** implementa o teste probabilístico de primalidade de Muller-Rabin;

 $QQ$ 

 $(0.12.10 \times 10^{-14} \times 10^{-14})$ 

### Portais SINAPAD **<https://www.lncc.br/sinapad/portais.php>**

Os portais científicos do SINAPAD permitem a execução, via interface Web, de aplicações científicas diversas nos clusters dos centros que compõem o sistema nacional. São 10 as aplicações que podem ser executadas via portal:

**ProFrager:** é uma ferramenta de geração de bibliotecas de fragmentos de proteínas;

**SPINMe:** é um ambiente computacional em que a especificação e prototipagem de metodos baseados em elementos finitos (FEM), ´ volumes finitos (FVM) e diferenças finitas (DFM);

**TrueRNG:** explora um processo óptico quântico para gerar fluxos de bits verdadeiramente aleatórios.

 $\Omega$ 

 $(0.125 \times 10^{-14} \text{ m}) \times 10^{-14} \text{ m}$ 

### Workflow Científico

Além dos portais SINAPAD, outra abordagem que se destaca no LNCC são os Workflows Científicos. Um workflow científico consiste da especificação de um conjunto de aplicações científicas a serem executadas e suas dependências mútuas.

• Segue um ciclo de vida análogo ao dos experimentos científicos computacionais:
#### Workflow Científico

Além dos portais SINAPAD, outra abordagem que se destaca no LNCC são os Workflows Científicos. Um workflow científico consiste da especificação de um conjunto de aplicações científicas a serem executadas e suas dependências mútuas.

• Segue um ciclo de vida análogo ao dos experimentos científicos computacionais:

Composição, representação e modelagem de dados.

#### Workflow Científico

Além dos portais SINAPAD, outra abordagem que se destaca no LNCC são os Workflows Científicos. Um workflow científico consiste da especificação de um conjunto de aplicações científicas a serem executadas e suas dependências mútuas.

• Segue um ciclo de vida análogo ao dos experimentos científicos computacionais:

Composição, representação e modelagem de dados.

Mapeamento e execução.

#### Workflow Científico

Além dos portais SINAPAD, outra abordagem que se destaca no LNCC são os Workflows Científicos. Um workflow científico consiste da especificação de um conjunto de aplicações científicas a serem executadas e suas dependências mútuas.

• Segue um ciclo de vida análogo ao dos experimentos científicos computacionais:

Composição, representação e modelagem de dados.

Mapeamento e execução.

Coleta de metadados e proveniência.

Um sistema de gerência de workflows científicos (SGWC) permite gerenciar o ciclo de vida de workflows científicos. Contém um conjunto de técnicas e de ferramentas para a gerência de experimentos científicos computacionais compostos por muitas tarefas. O LNCC utiliza o SGWC *Swift* para implementação de workflows científicos.

#### Rodando uma aplicação em paralela no cluster

O usuário pode rodar uma aplicação paralela específica de seu interesse no cluster. Algumas das aplicações paralelas já instaladas e prontas para uso são:

**BLAST (Basic Local Alignment Search Tool):** aplicação em bioinformática que busca regiões de similaridade local entre as sequências biológicas

**PETSc (Portable, Extensible Toolkit for Scientific Computation):** um conjunto de pacotes de aplicação de amplo uso em ciência e engenharia. Resolução paralela de sistema de equações e de equações diferenciais para problemas de grande porte.

**Openmodeller:** pacote de algoritmos de análise de biodiversidade

Esta é apenas uma amostragem de aplicações. Em não havendo a aplicação paralela de interesse no cluster, o usuário poderá solicitar a instalação para os administradores.

 $QQ$ 

## Desenvolvendo uma aplicação paralela I

É possível que a aplicação de interesse do usuário ainda não esteja paralelizada, ou não possua todas as funcionalidades desejadas. Neste caso, o usuário que tiver algum conhecimento de programação, pode ele mesmo desenvolver módulos paralelos mediante o uso de bibliotecas já adaptadas para as arquiteturas multi-core ou many-core.

**Bibliotecas de Algebra Linear: ´** gotoBLAS, ATLAS, MKL, scaLAPACK, MAGMA, ViennaCL, cuBLAS

**Biblioteca de Otimização:** C/C<sub>++</sub> Minpack

**Biblioteca de Dinamica de Fluidos Computacional: ˆ** OpenFOAM

 $\Omega$ 

化重氮化重氮

## Desenvolvendo uma aplicação paralela II

E possível ainda que as bibliotecas não atendam a uma demanda muito específica do usuário. Ou ele deseja paralelizar por si mesmo a sua aplicação. Nesta caso, o usuário que tiver bons conhecimentos de programação paralela, pode utilizar os compiladores e as ferramentas de avaliação de desempenho paralelo presentes no cluster.

#### $\bullet$  Ferramentas de avaliação de desempenho:

O primeiro passo em paralelizar um código, é saber onde ele gasta mais tempo processando

Para isso deve-se obter o **perfil de desempenho** do algoritmo sequencial

O perfil de desempenho mostra as rotinas que mais consomem processamento

São estas as rotinas a serem prioritariamente paralelizadas

 $\Omega$ 

## Desenvolvendo uma aplicação paralela II

E possível ainda que as bibliotecas não atendam a uma demanda muito específica do usuário. Ou ele deseja paralelizar por si mesmo a sua aplicação. Nesta caso, o usuário que tiver bons conhecimentos de programação paralela, pode utilizar os compiladores e as ferramentas de avaliação de desempenho paralelo presentes no cluster.

#### $\bullet$  Ferramentas de avaliação de desempenho:

**gprof:** ferramenta open-source nativa de sistemas Linux. Uso por linha de comando.

**Intel VTUNE:** ferramenta da Intel. Além do tempo de cada rotina, extrai importantes informações quanto a possíveis limitantes de desempenho. Uso por linha de comando ou por interface gráfica.

**LIKWID:** open-source, também coleta informações importantes da execução, tais como o desempenho em GFlop/s. Uso por linha de comando.

 $\Omega$ 

#### Desenvolvendo uma aplicação paralela II (cont.)

**PAPI (Performance Application Programming Interface):** também open-source. Esta é uma biblioteca, para instrumentalizar o código da aplicação.

 $\Omega$ 

ヨメ イヨメ

 $\leftarrow$   $\Box$   $\rightarrow$   $\leftarrow$   $\leftarrow$   $\Box$   $\rightarrow$ 

## Desenvolvendo uma aplicação paralela III

Após a identificação dos chamados gargalos de desempenho, deve-se implementar a versão paralela do código. Há diversas opções de paralelizar o código. A escolha dependerá de fatores tais como do compilador e da arquitetura disponíveis, do conhecimento do programador e da adequação do código a estratégia escolhida.

**MPI:** biblioteca padrão de programação paralela em máquinas de memória distribuida. As implementações mais utilizadas são a MPICH. OpenMPI e MVAPICH.

**OpenMP:** padrão de programação paralela em máquinas de memória compartilhada, por meio de intrumentação de diretivas paralelas no código. A versão 4.0 da especificação foi lançada em Novembro de 2013, incluindo diretivas para uso de aceleradores.

**OpenACC:** padrão de programação paralela em aceleradores.

**OpenCL:** padrão de programação paralela **heterogênea**, ou seja, o mesmo código pode ser executado em diferentes dispositivos (CPU, GPU, FPGA, etc...).

 $QQ$ 

#### Desenvolvendo uma aplicação paralela III (cont.)

CUDA: linguagem padrão para as GPUs NVIDIA.

4 D.K.

 $\Omega$ 

#### Desenvolvendo uma aplicação paralela IV

#### **Compiladores:**

**GNU: gcc**, **g++** e **gfortran**. Open-source e gratuito, sendo que, no entanto, geram normalmente códigos mais lentos que os compiladores comerciais.

**Intel:** icc, icpc e ifort. Em geral, obtém-se programas com maior desempenho, sobretudo em CPUs da própria Intel. Opcões de otimizacao de código melhor adaptadas a arquitetura.

**PGI (Portland Group/NVIDIA):pgcc** e **pgfortran**. Compilador muito competitivo. Maior diferencial é a implementação do padrão OpenACC. para programação em aceleradores/coprocessadores (GPU e Xeon Phi).

 $\Omega$ 

イロト イ押ト イヨト イヨト ニヨ

#### Roteiro

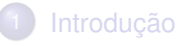

- 2 [Recursos de](#page-132-0) *Hardware*
- 3 [Recursos de](#page-168-0) *Software*
- Considerações Finais

E

<span id="page-191-0"></span> $299$ 

 $+$   $+$   $+$   $\mathbf{h}$  $\mathcal{A}$  $\Rightarrow$   $\Rightarrow$   $\Rightarrow$ 

 $\bullet$  O aluno de pós-graduação do LNCC pode fazer o pedido de conta nos clusters Alti-XE e SunHPC;

 $\Omega$ 

医下半面

4 ロ ト ィ *同* ト

- $\bullet$  O aluno de pós-graduação do LNCC pode fazer o pedido de conta nos clusters Alti-XE e SunHPC;
- Em qualquer etapa do mestrado ou doutorado;

 $\Omega$ 

医下半面

4 ロ ト ィ *同* ト

- $\bullet$  O aluno de pós-graduação do LNCC pode fazer o pedido de conta nos clusters Alti-XE e SunHPC;
- Em qualquer etapa do mestrado ou doutorado;
- $\bullet$  Serão oferecidos cursos de extensão durante o ano;

 $QQ$ 

The South The

- $\bullet$  O aluno de pós-graduação do LNCC pode fazer o pedido de conta nos clusters Alti-XE e SunHPC;
- Em qualquer etapa do mestrado ou doutorado;
- $\bullet$  Serão oferecidos cursos de extensão durante o ano;
- HPC pode ser praticado em casa (no seu laptop, desktop...);

 $\Omega$ 

The South Book

- $\bullet$  O aluno de pós-graduação do LNCC pode fazer o pedido de conta nos clusters Alti-XE e SunHPC;
- Em qualquer etapa do mestrado ou doutorado;
- $\bullet$  Serão oferecidos cursos de extensão durante o ano;
- HPC pode ser praticado em casa (no seu laptop, desktop...);
- **Tendências:** arquiteturas mais eficientes quanto ao consumo de energia (ARM), Many-Core, ExaScale

в

 $\Omega$ 

**REPAREM** 

4 ロ ト ィ *同* ト

# Obrigado!

(Seminário da Pós-graduação) como estabelecidade e a constituídade da 24 de Março de 2014 - 78/78

重

 $299$ 

 $(0,1)$   $(0,1)$   $(0,1)$   $(1,1)$   $(1,1)$   $(1,1)$   $(1,1)$   $(1,1)$   $(1,1)$   $(1,1)$   $(1,1)$   $(1,1)$   $(1,1)$   $(1,1)$   $(1,1)$   $(1,1)$   $(1,1)$   $(1,1)$   $(1,1)$   $(1,1)$   $(1,1)$   $(1,1)$   $(1,1)$   $(1,1)$   $(1,1)$   $(1,1)$   $(1,1)$   $(1,1$